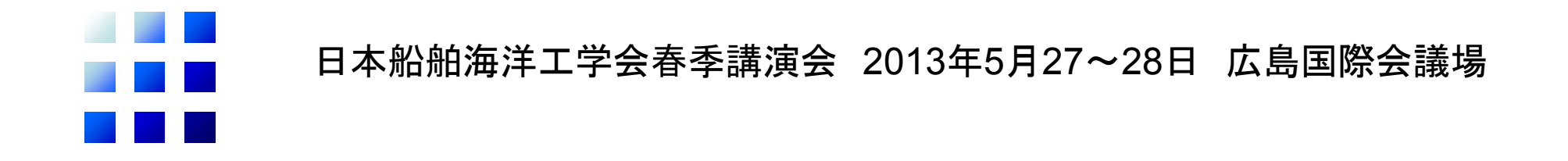

### 配管工事におけるパイプ配材計画の 自動生成に関する研究

#### 九州大学 工学府 海洋システム工学専攻 修士1年 進藤 翔平

九州大学大学院工学研究院海洋システム工学部門 木村 元

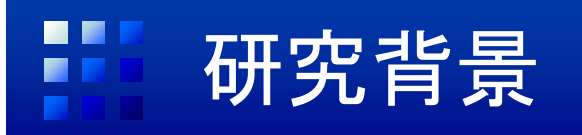

- •先行艤装において、艤装工数のかなりを配管工事が占める 装 装
- •効率的に取り付けたい!
- デ プ エンジンルームデッキ裏のパイプだ けでも約1000本取り付けなければな らない
- 取り付け順序は熟練技術者の判断
- パイプ取り付けは6~7日間ほどで 行われる
- すべてのパイプが一度に運ばれてく ると…

 $\bigoplus$  それらを置く広いスペースが必要 ・ 目的のパイプを探すのに時間が -かかる

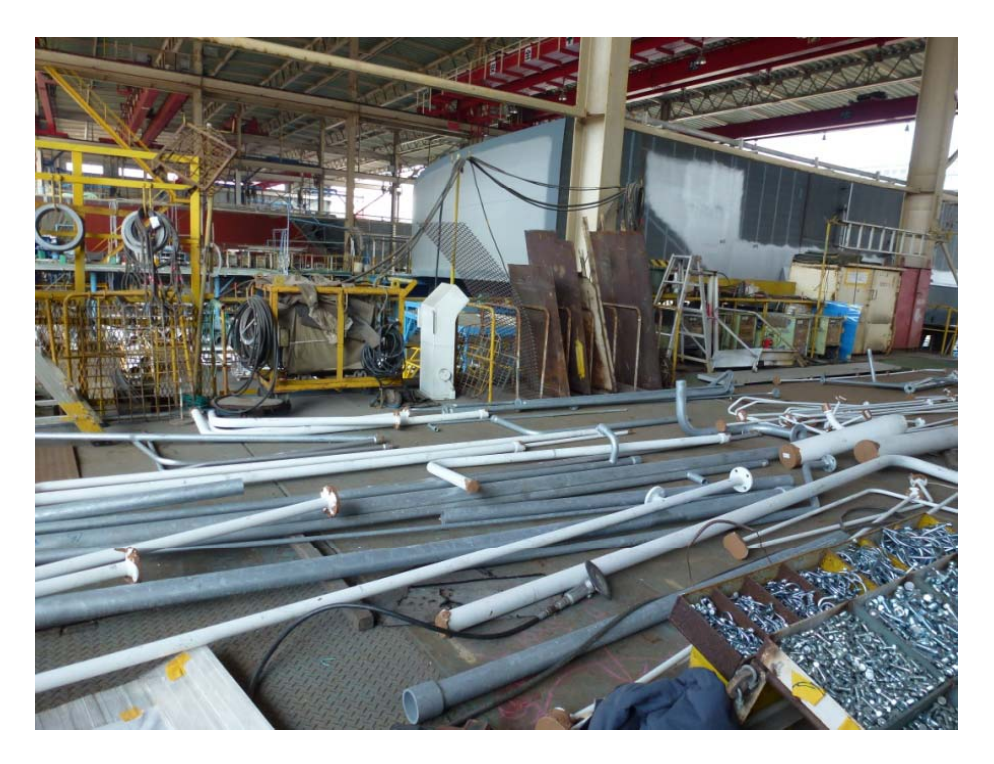

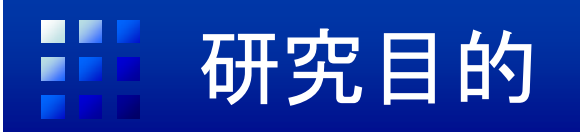

- $\bullet$  従来の(熟練技術者の)パイプ取り付け順序をもとに、取り付け順序を 自動生成
- 先行艤装における、エンジンルームデッキ裏のパイプの配材を4等分 する

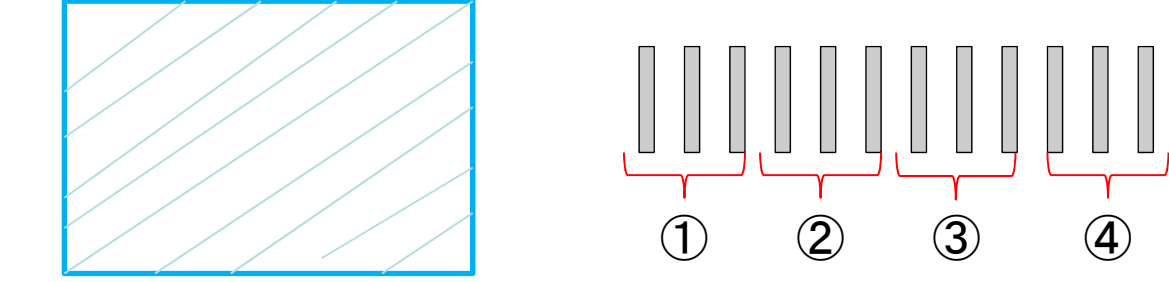

取り付け作業場

• 1~2日間で使うパイプのみが作業場へ配材

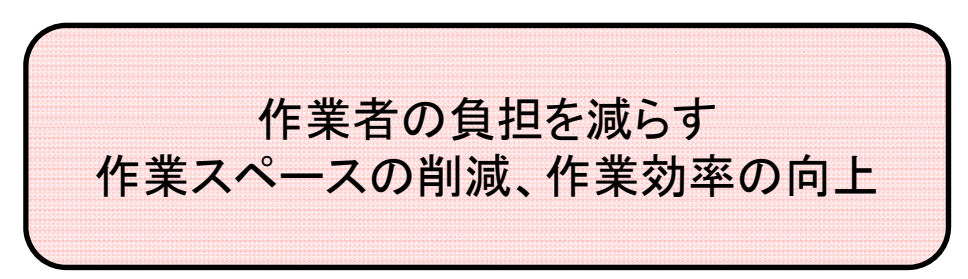

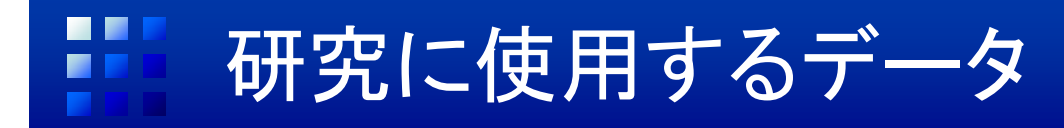

• 大島造船所で使われているMATES(造船設計システム)から出力されたパイプ データを使用

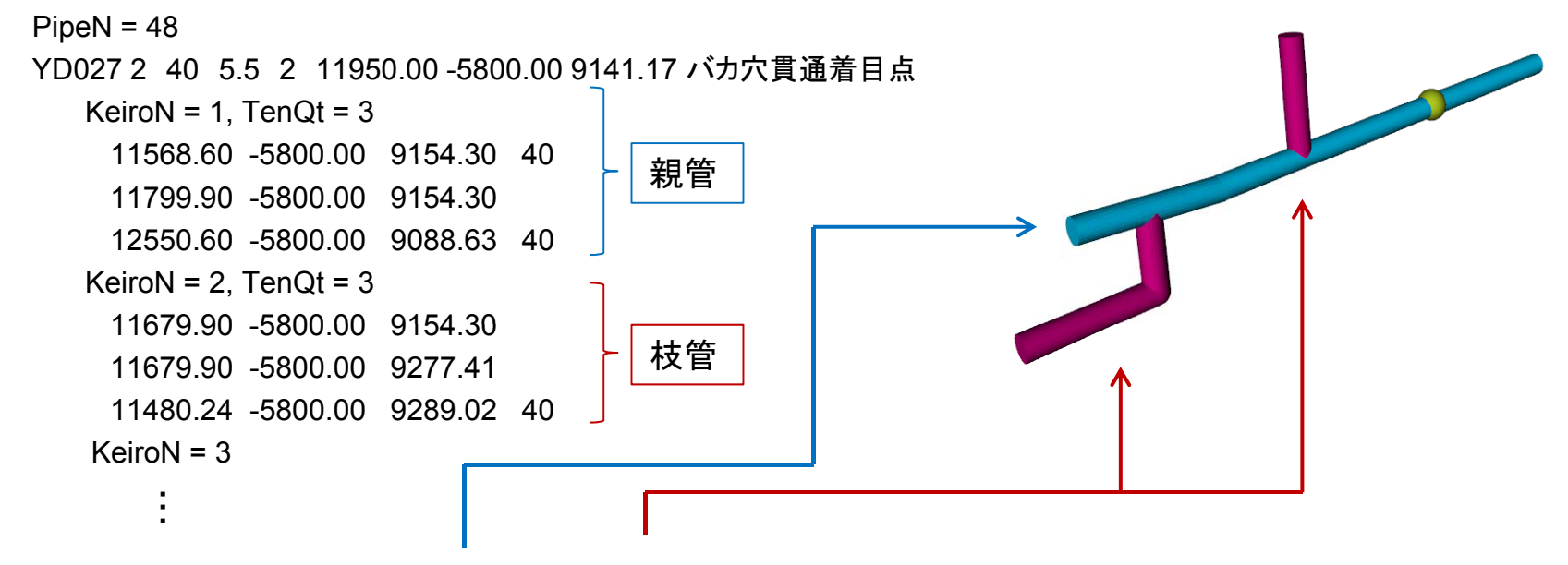

- •1本のパイプは「親管」と「枝管」で表現される
- $\bullet$ パイプ経路の始点終点とパイプが曲がる点の座標値が与えられる
- $\bullet$  呼径(パイプの外径)は、他のパイプと接続する可能性のある、親管の両端、枝 経路の終点のみ表現される
- デッキに貫通する場合は、貫通する位置の座標値とその種類が与えられる

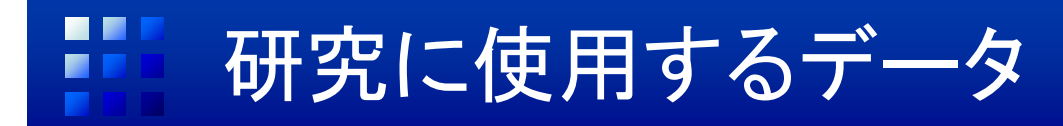

• 大島造船で使われているMATES(造船設計システム)から出力されたパイプ データを使用

 $PipeN = 48$ 

YD027 2 40 5.5 2 11950.00 -5800.00 9141.17 バカ穴貫通着目点

KeiroN =  $1$ , TenQt =  $3$ 

11568.60 -5800.00 9154.30 40

11799.90 -5800.00 9154.30

12550.60 -5800.00 9088.63 40

KeiroN =  $2.$  TenQt =  $3$ 

11679 90 11679.90 -5800 00 9154 30 5800.00 9154.30

11679.90 -5800.00 9277.41

11480.24 -5800.00 9289.02 40

 $Keiron = 3$ 

・・・

- •1本のパイプは「親管」と「枝管」で表現される
- パイプ経路の始点終点とパイプが曲がる点の座標値が与えられる •
- • 呼径(パイプの外径)は、他のパイプと接続する可能性のある、親管の両端、枝 経路の終点のみ表現される
- デッキに貫通する場合は、貫通する位置の座標値とその種類が与えられる

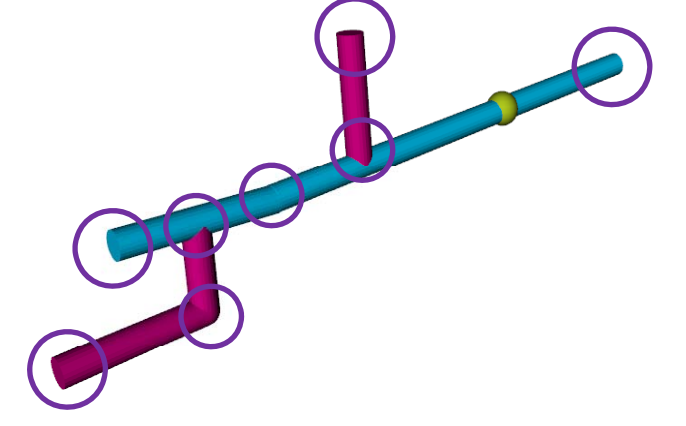

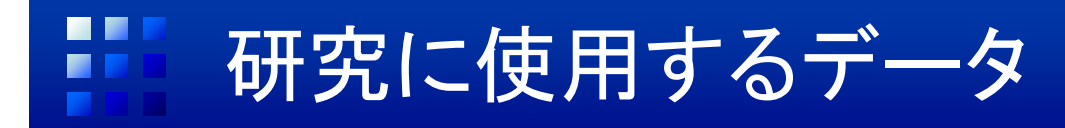

• 大島造船で使われているMATES(造船設計システム)から出力されたパイプ データを使用

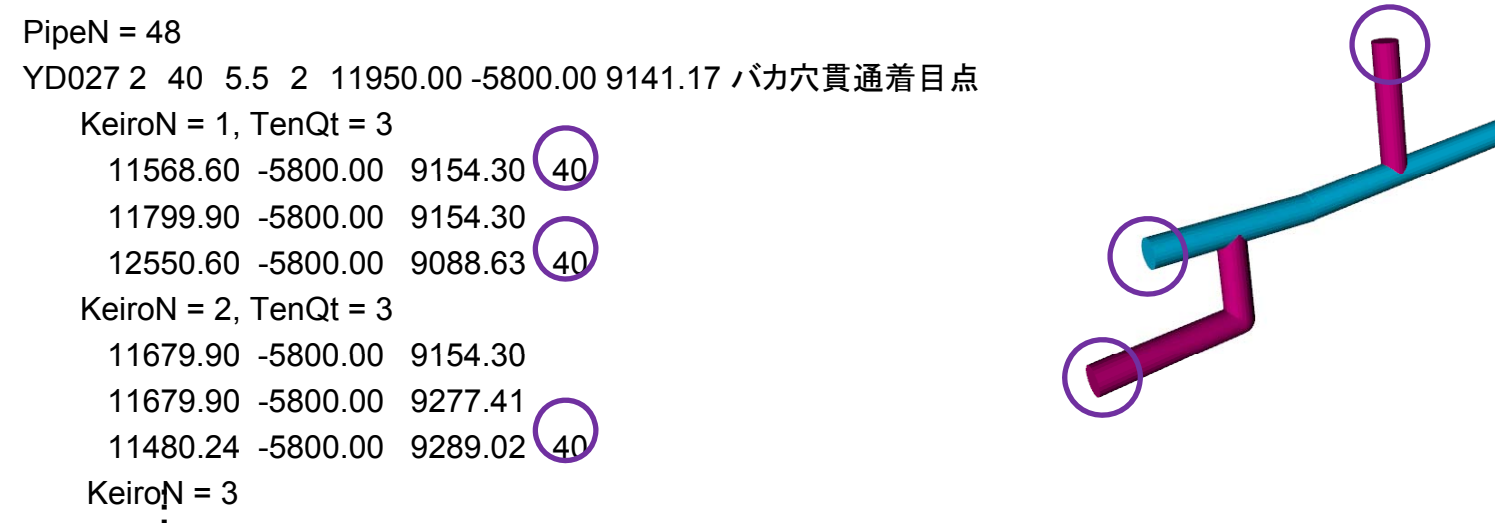

- •1本のパイプは「親管」と「枝管」で表現される
- •パイプ経路の始点終点とパイプが曲がる点の座標値が与えられる
- • 呼径(パイプの外径)は、他のパイプと接続する可能性のある、親管の両端、枝 経路の終点のみ表現される
- デッキに貫通する場合は、貫通する位置の座標値とその種類が与えられる

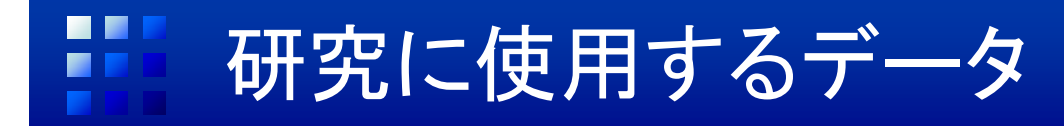

• 大島造船で使われているMATES(造船設計システム)から出力されたパイプ データを使用

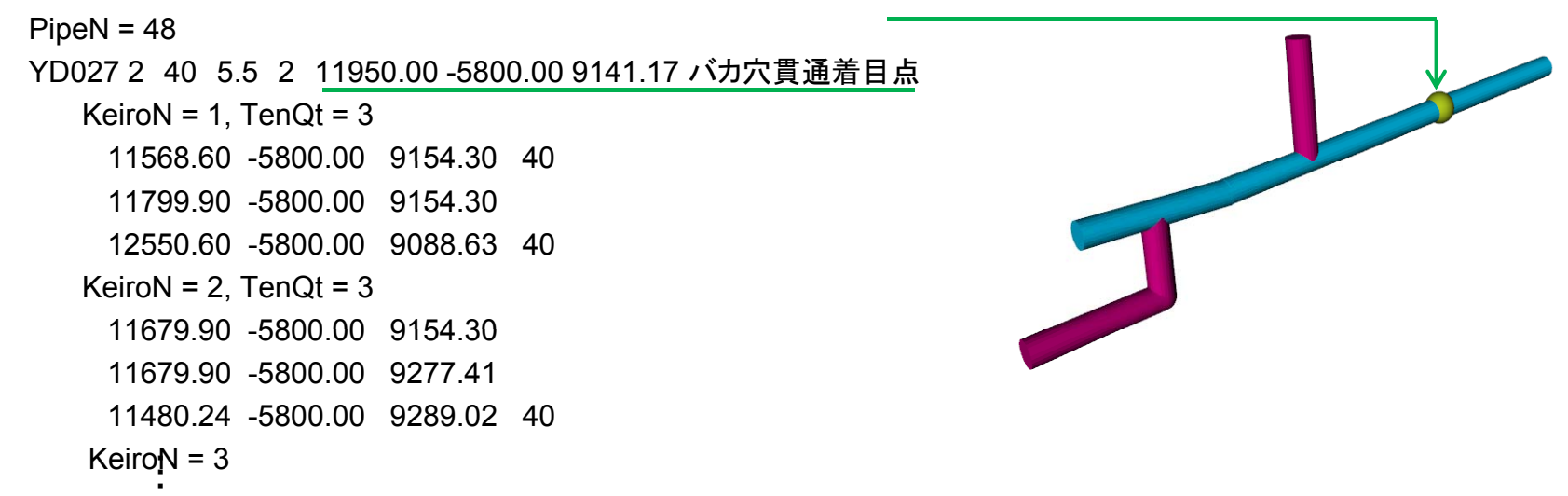

- •- 1本のパイプは「親管」と「枝管」で表現される
- パイプ経路の始点終点とパイプが曲がる点の座標値が与えられる
- $\bullet$  呼径(パイプの外径)は、他のパイプと接続する可能性のある、親管の両端、枝 経路の終点のみ表現される
- デッキに貫通する場合は、貫通する位置の座標値とその種類が与えられる

#### m 研究に使用するデータ

- •貫通の種類
- 大きくは、デッキ等に溶接されるタイト貫通と、溶接されないバカ穴 貫通に分けられる。

・貫通スリーブ ・通しスリーブ ・内ネジ付きソケット ・スカッパー ・測深デッキピース ・ダブリングプレート ・高圧配管貫通ピース ・タイト貫通着目点 ・バカ穴貫通着目点

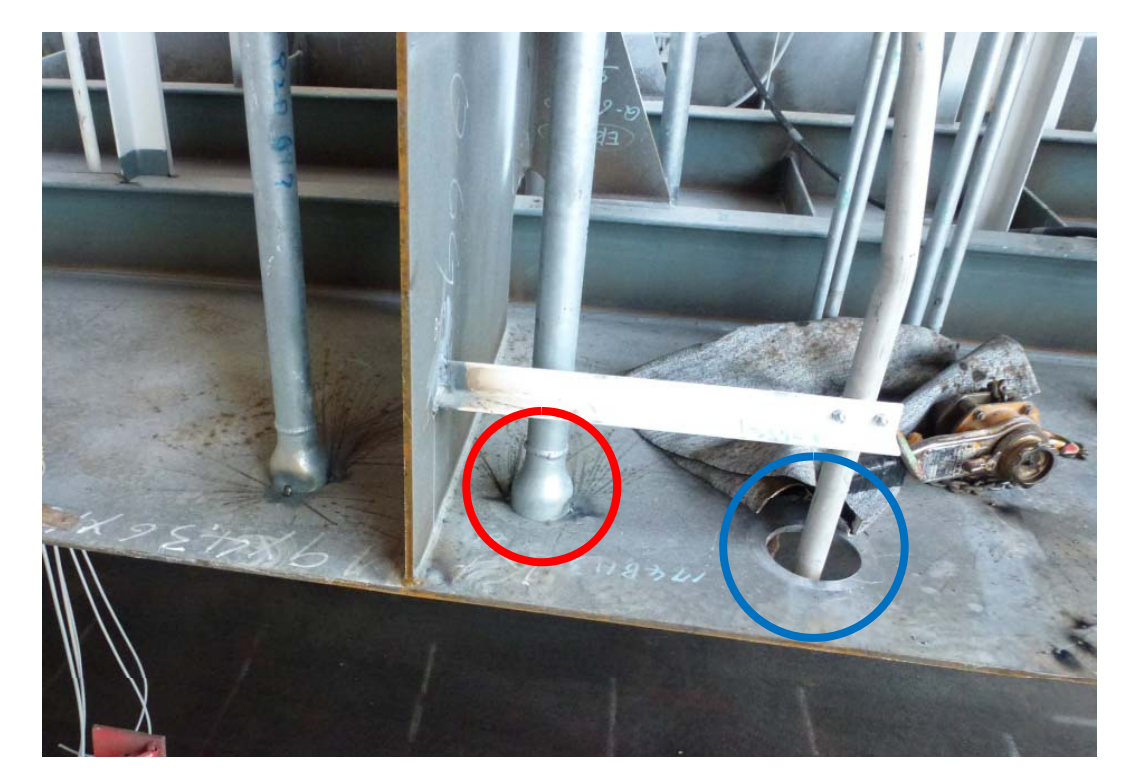

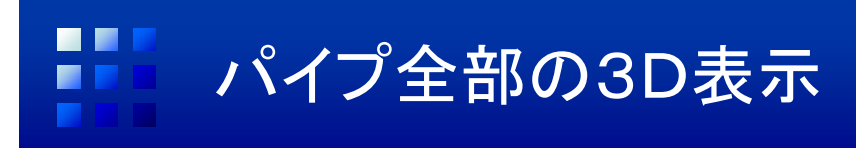

- •パイプの情報(形・位置・取り付け順序)を視覚的に把握
- $\bullet$  読み込んだデータを、X3D(グラフィック言語)に変換して表示するツールをJava で作成
- •無料の3Dビューア(「Flux Player」「Octaga Player」など)で見ることができる

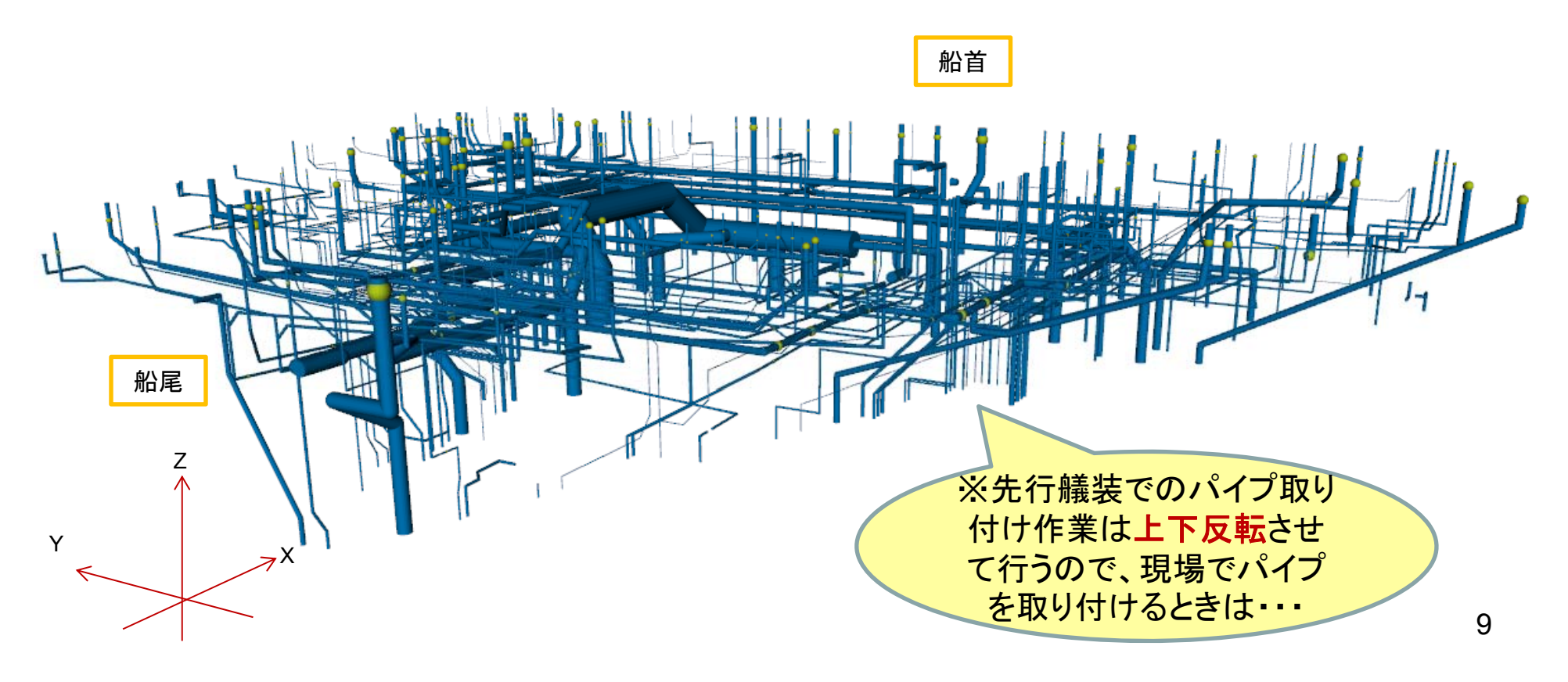

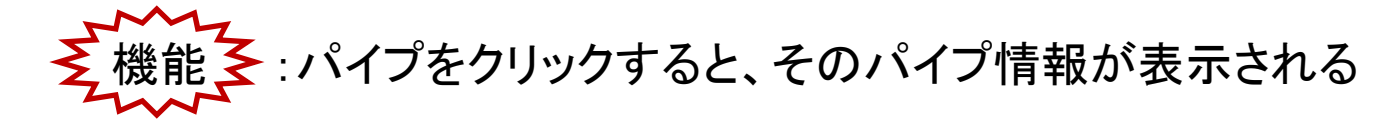

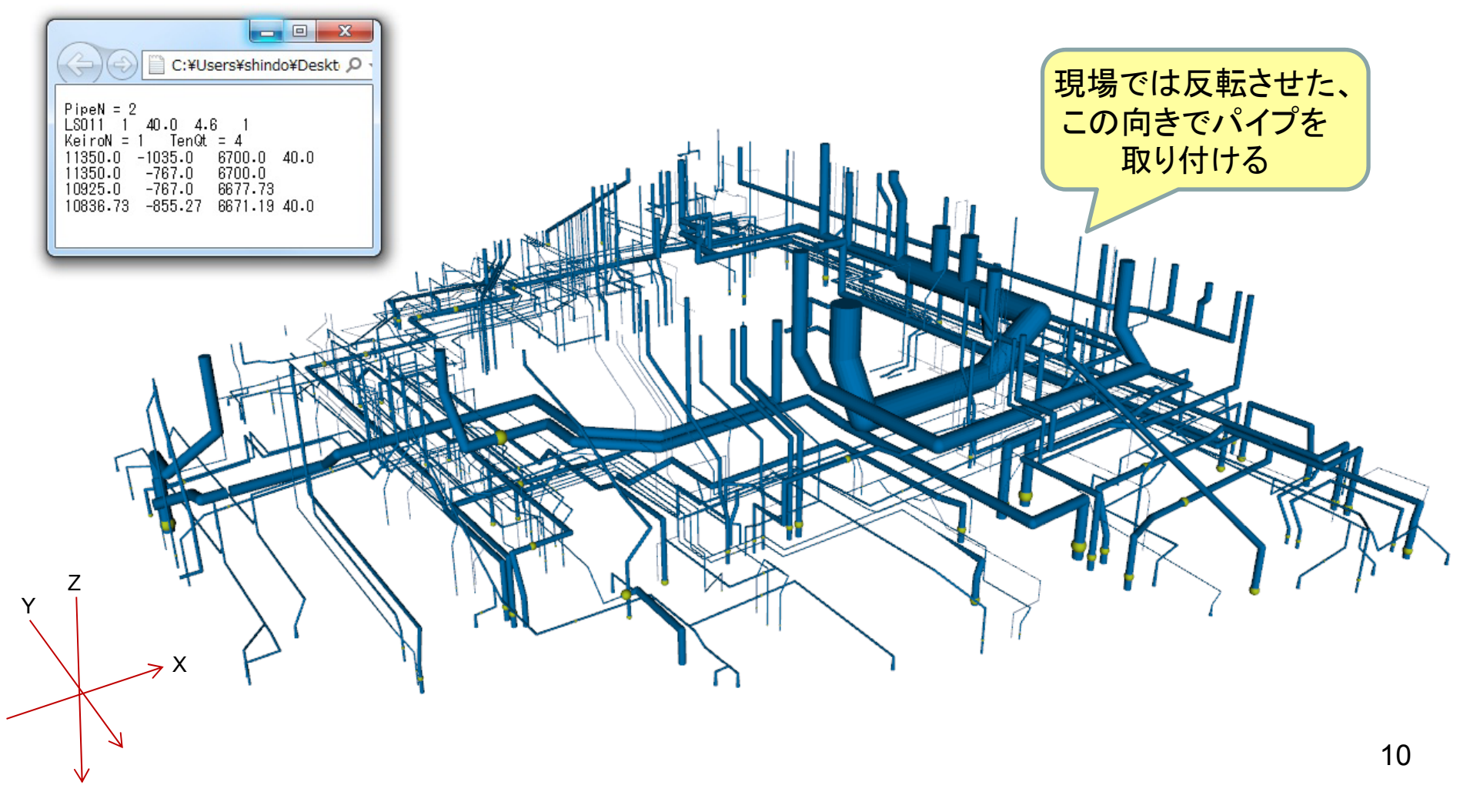

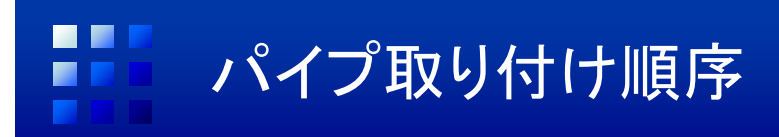

取り付け順序は作業者によって異なり、正確 な順序決定は難しい …

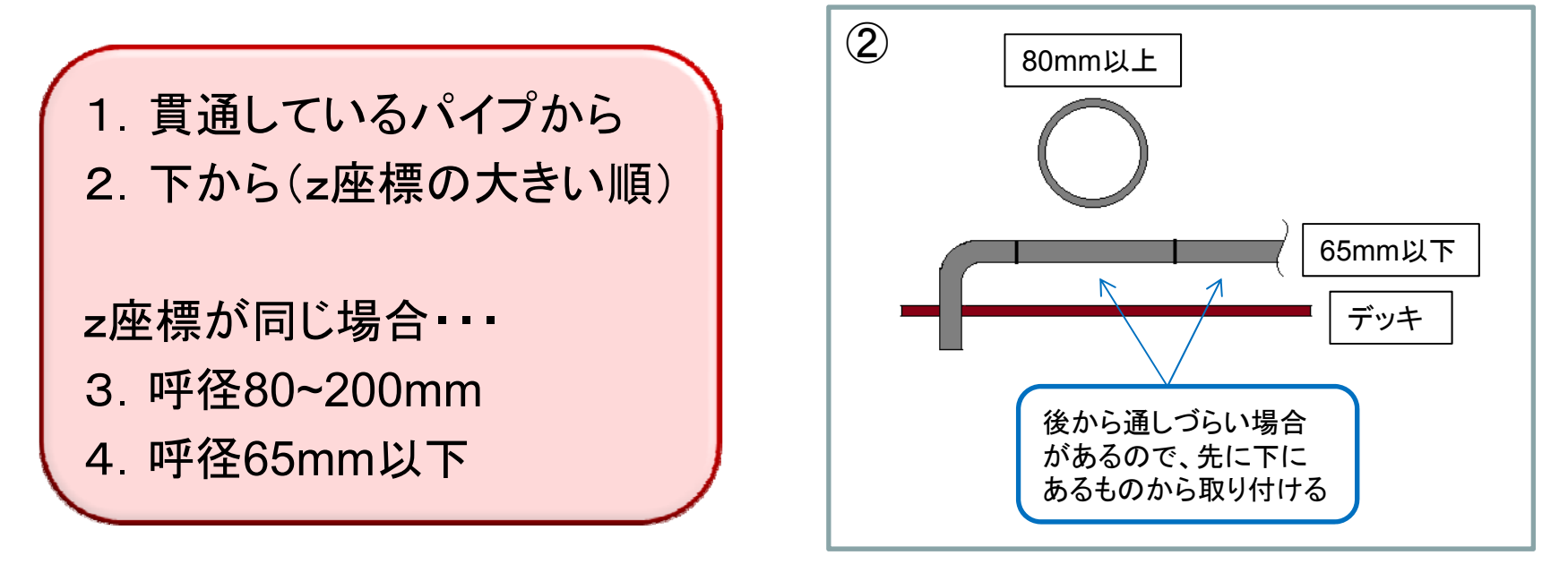

① デッキ等に固定するパイプ → 順に伸ばしていく

- ③ 80mm以上のパイプはクレーンを使って取り付ける
- ④ 65mm以下のパイプは手でそのまま取り付ける

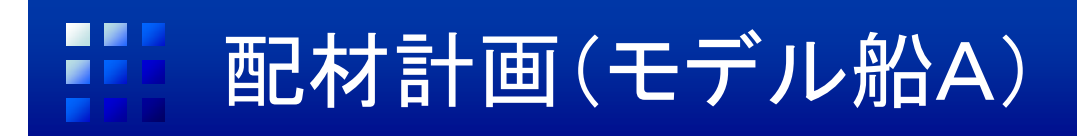

• 呼径250mm以上(赤)

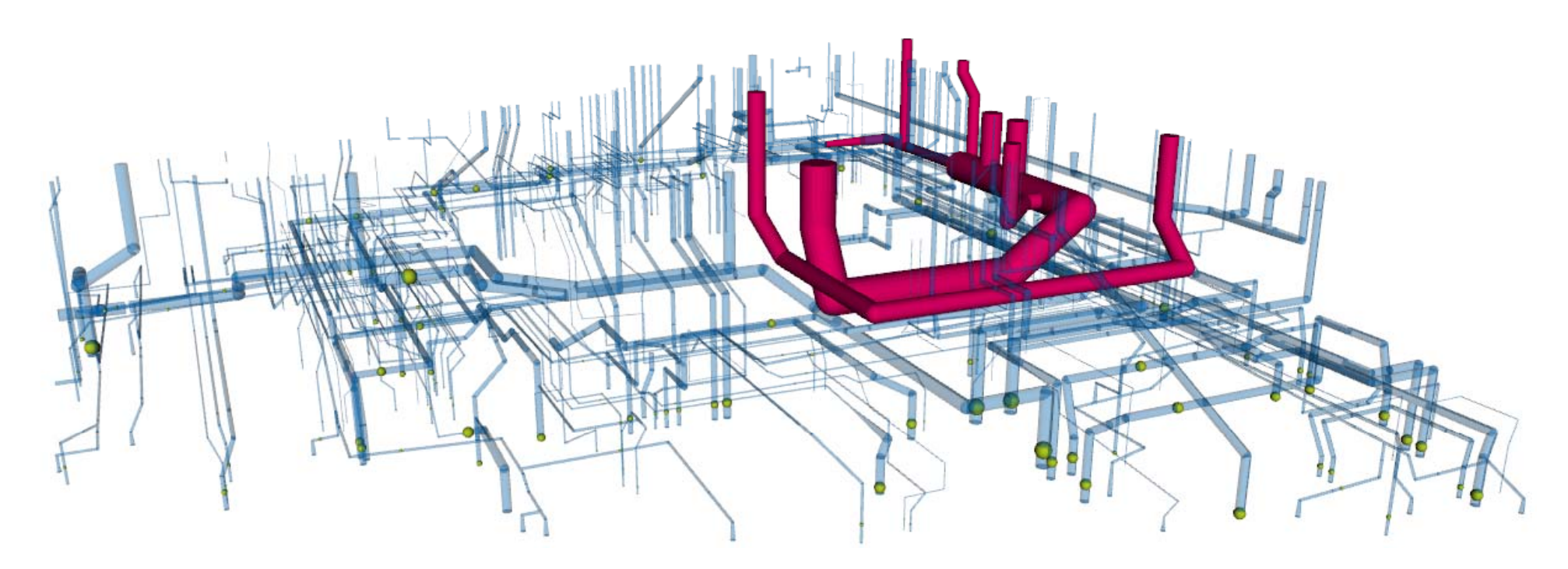

#### 250mm以上のパイプは後回し(バラストライン等)

→上方にあるので、基本的には最後に取り付ける 後からでは他のパイプが邪魔で取り付けられない場合を考えて、いつでも 取り付けられるように、別スペースに配置しておく

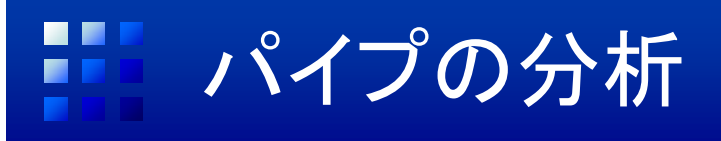

• モデル船A 呼径ごとのパイプ数

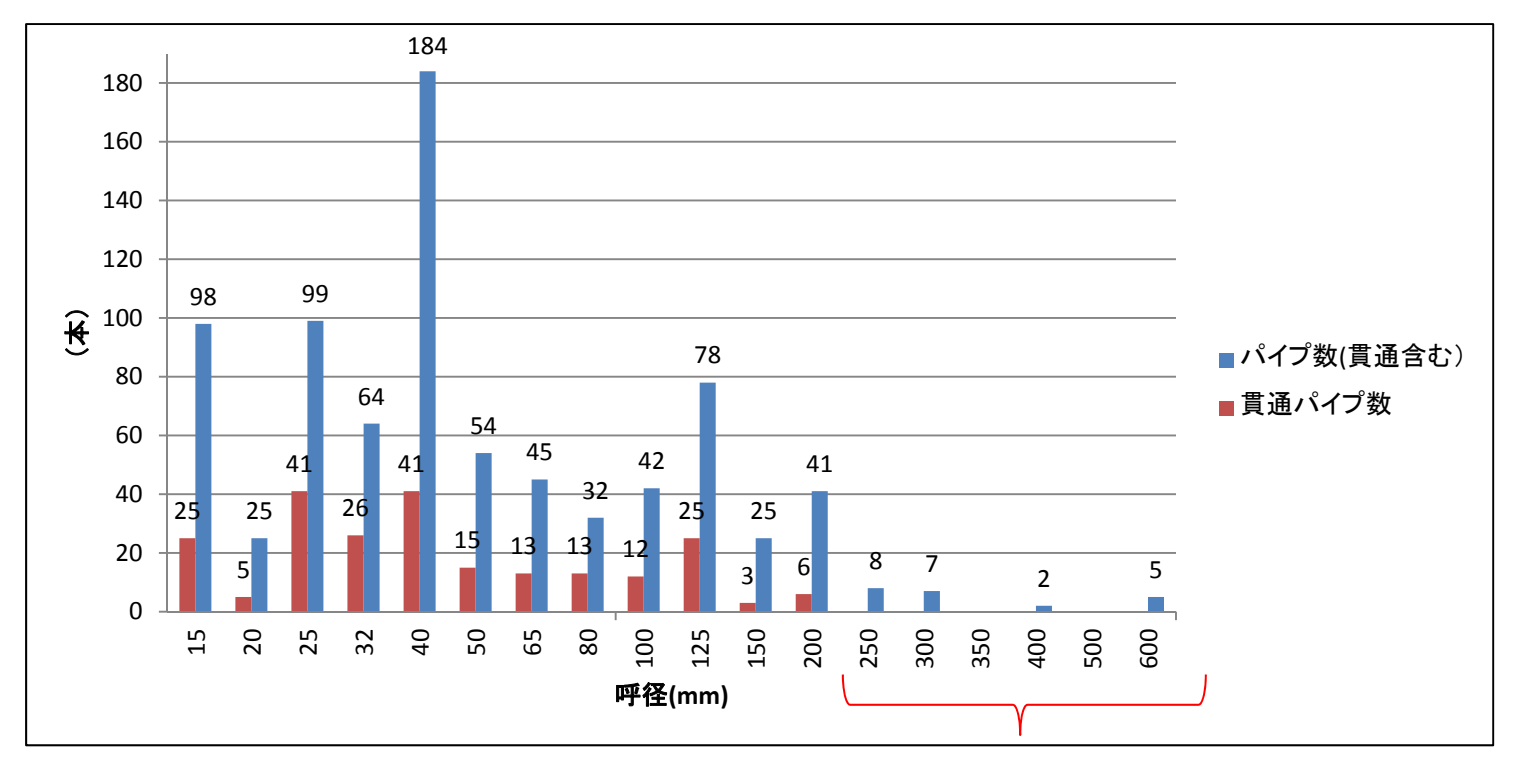

呼径250mm以上のパイプ:22本(全パイプ数の2.7%) 呼径80~200mmのパイプ:218本(全パイプ数の26.9%) 呼径65mm以下のパイプ:569本(全パイプ数の70.3%) 貫通パイプ累計:225本(全パイプ数の27.8%)

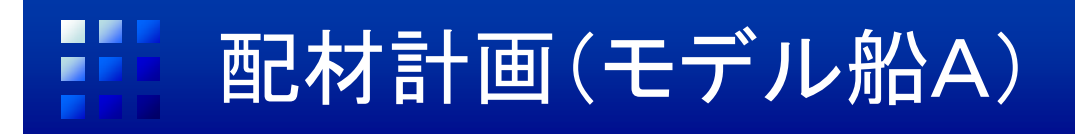

• 配材: 1/4

赤:この配材に含まれるパイプ 透明:後の配材に含まれるパイプ 緑の球:貫通位置

1. 貫通しているパイプから<br>2. 下から(z座標の大きい順) z座標が同じ場合・・・ 3.呼径80~200mm 4. 呼径65mm以下

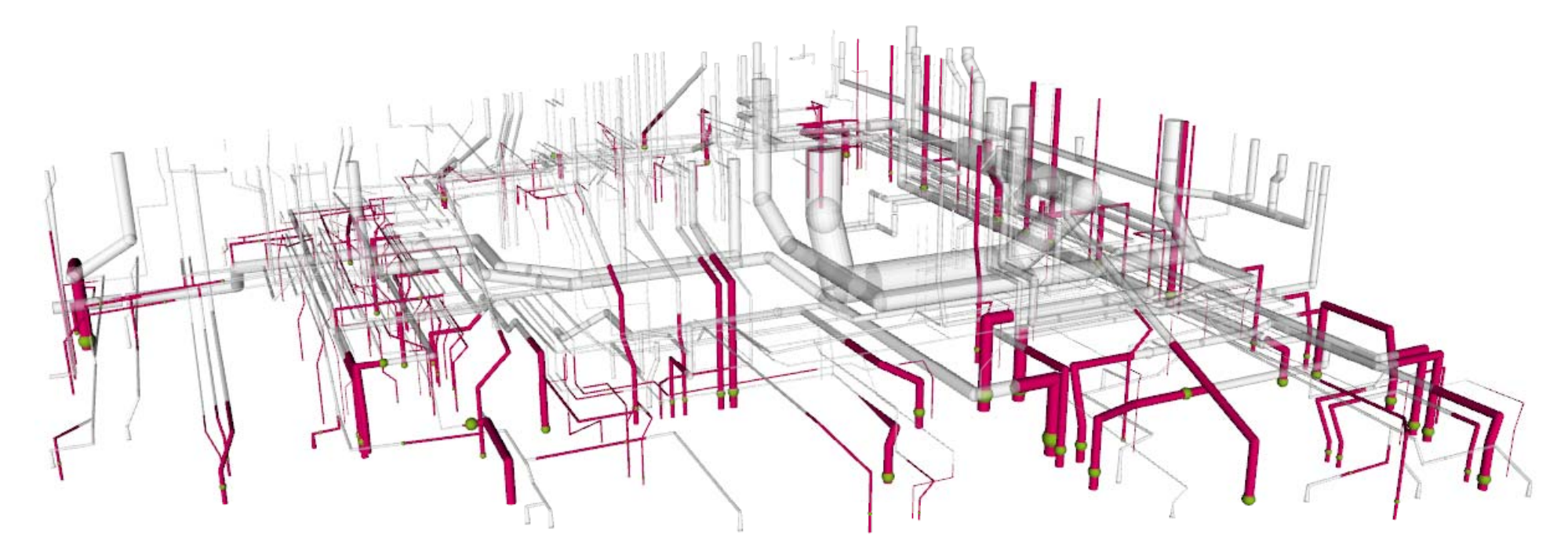

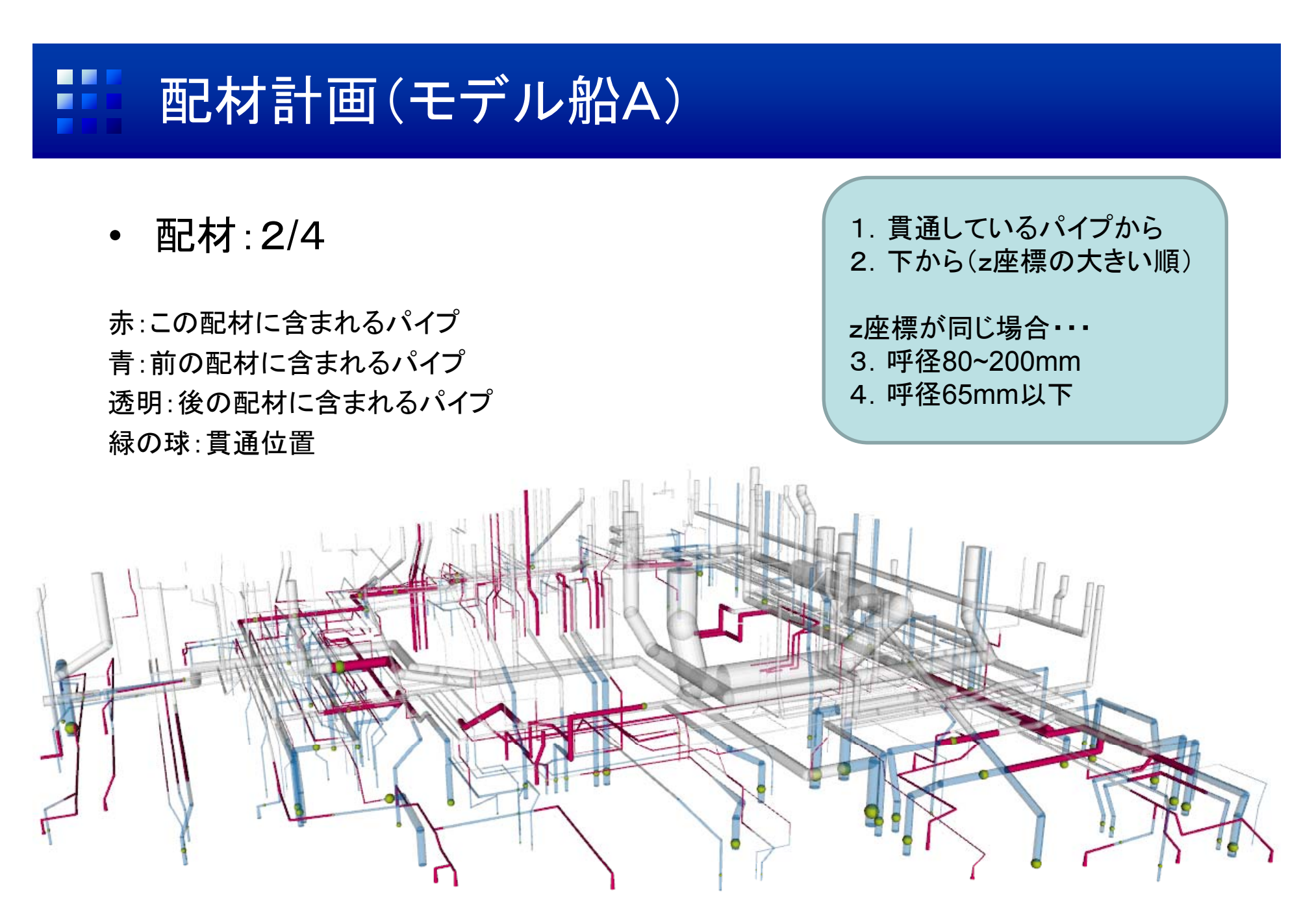

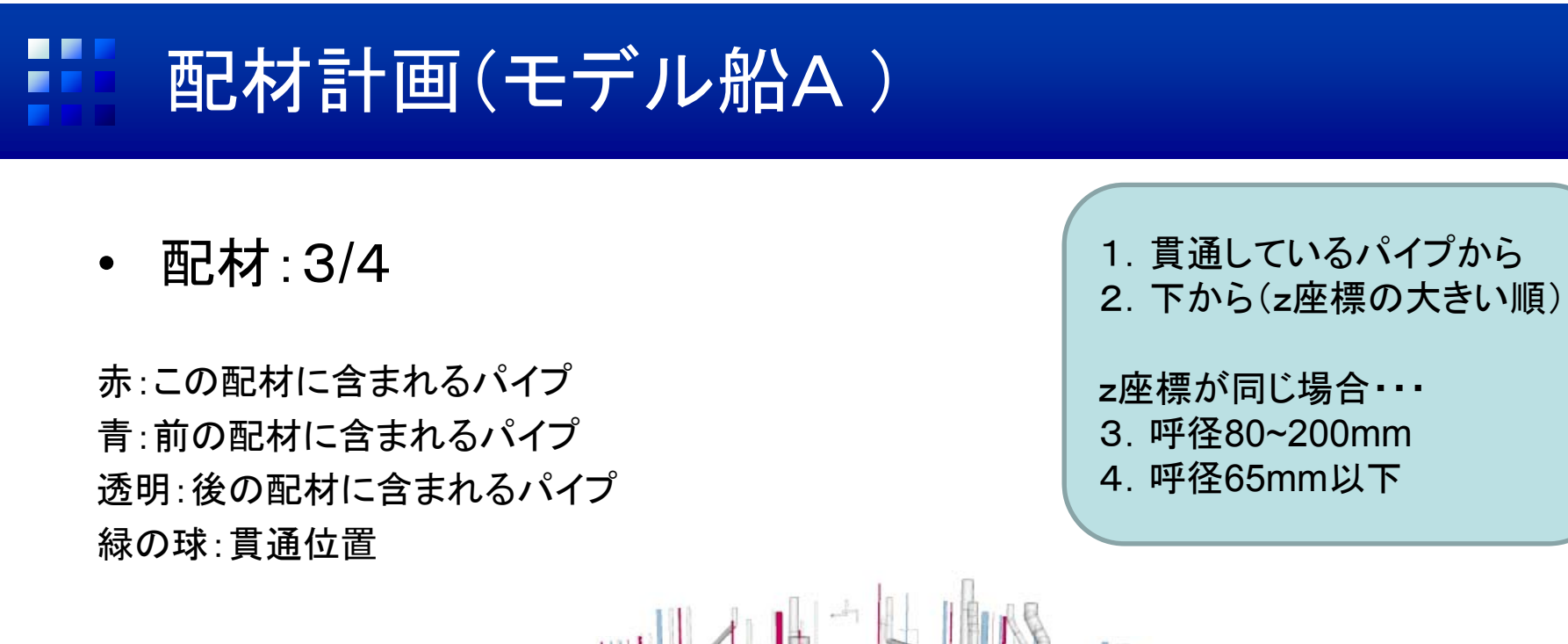

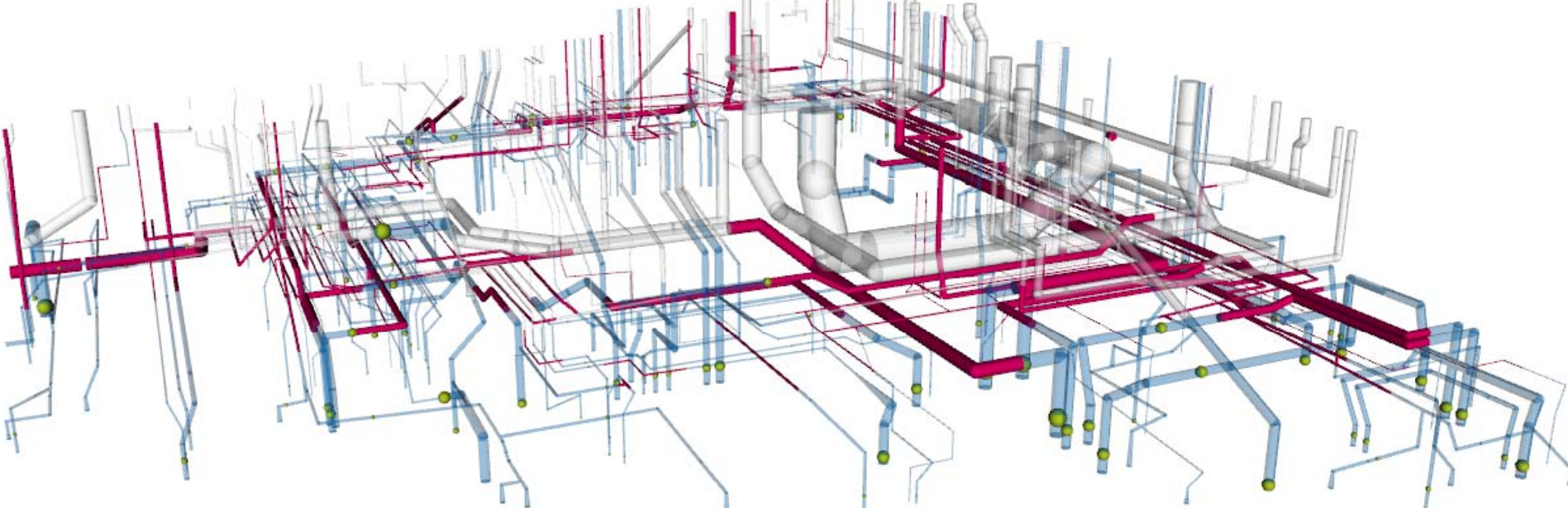

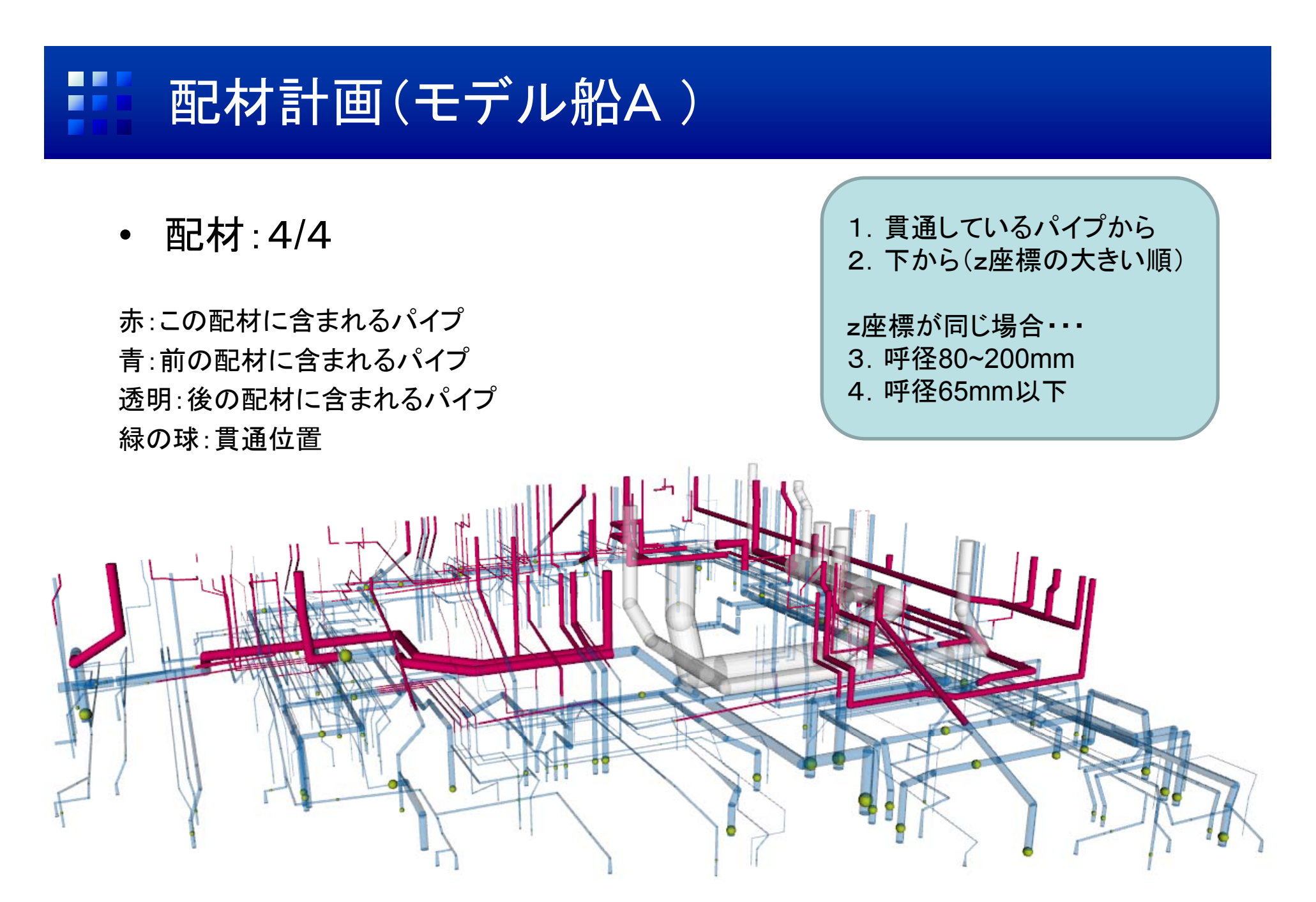

#### 挥 モデル船A·拡大図

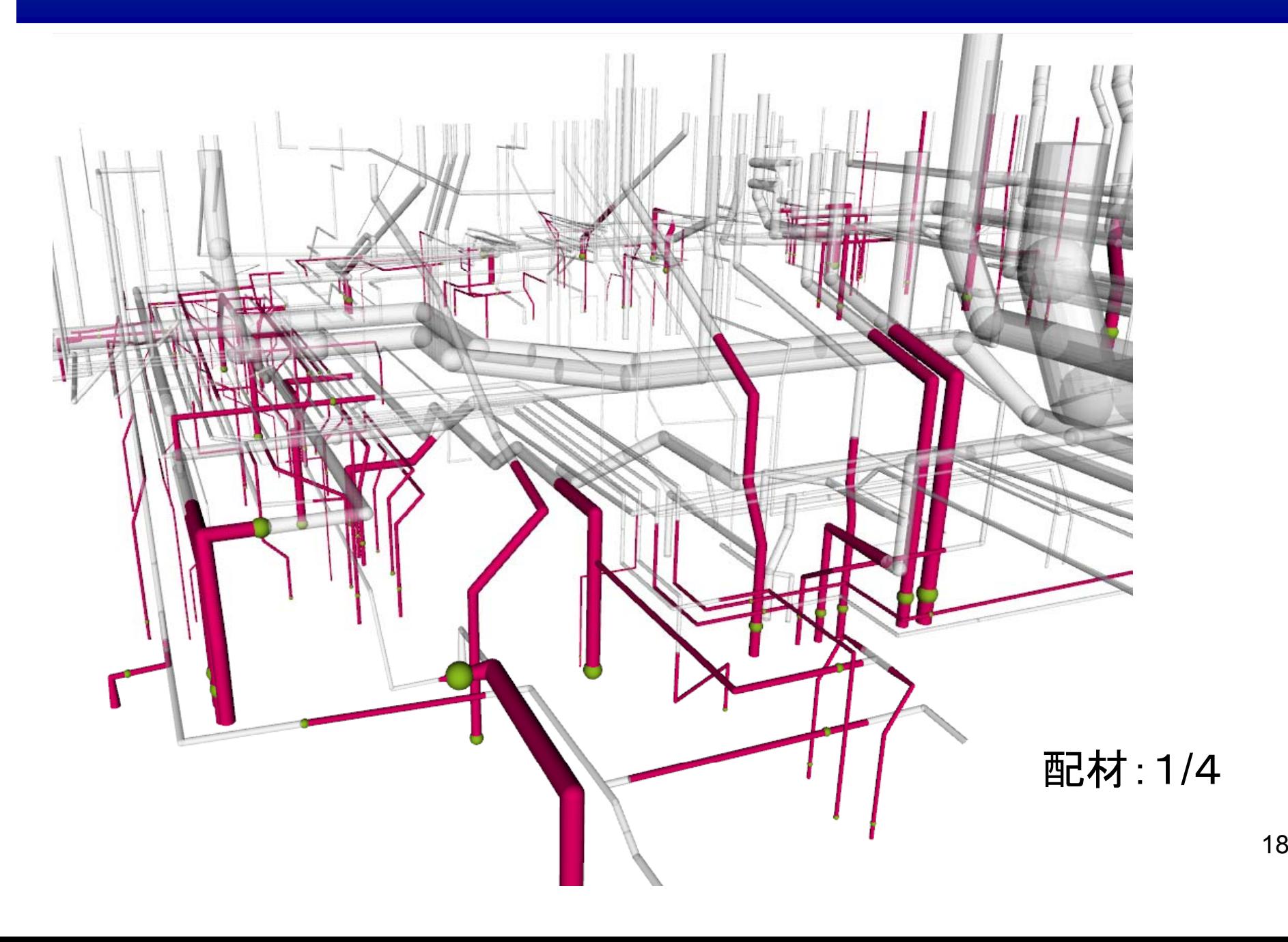

#### 鹊 モデル船A·拡大図

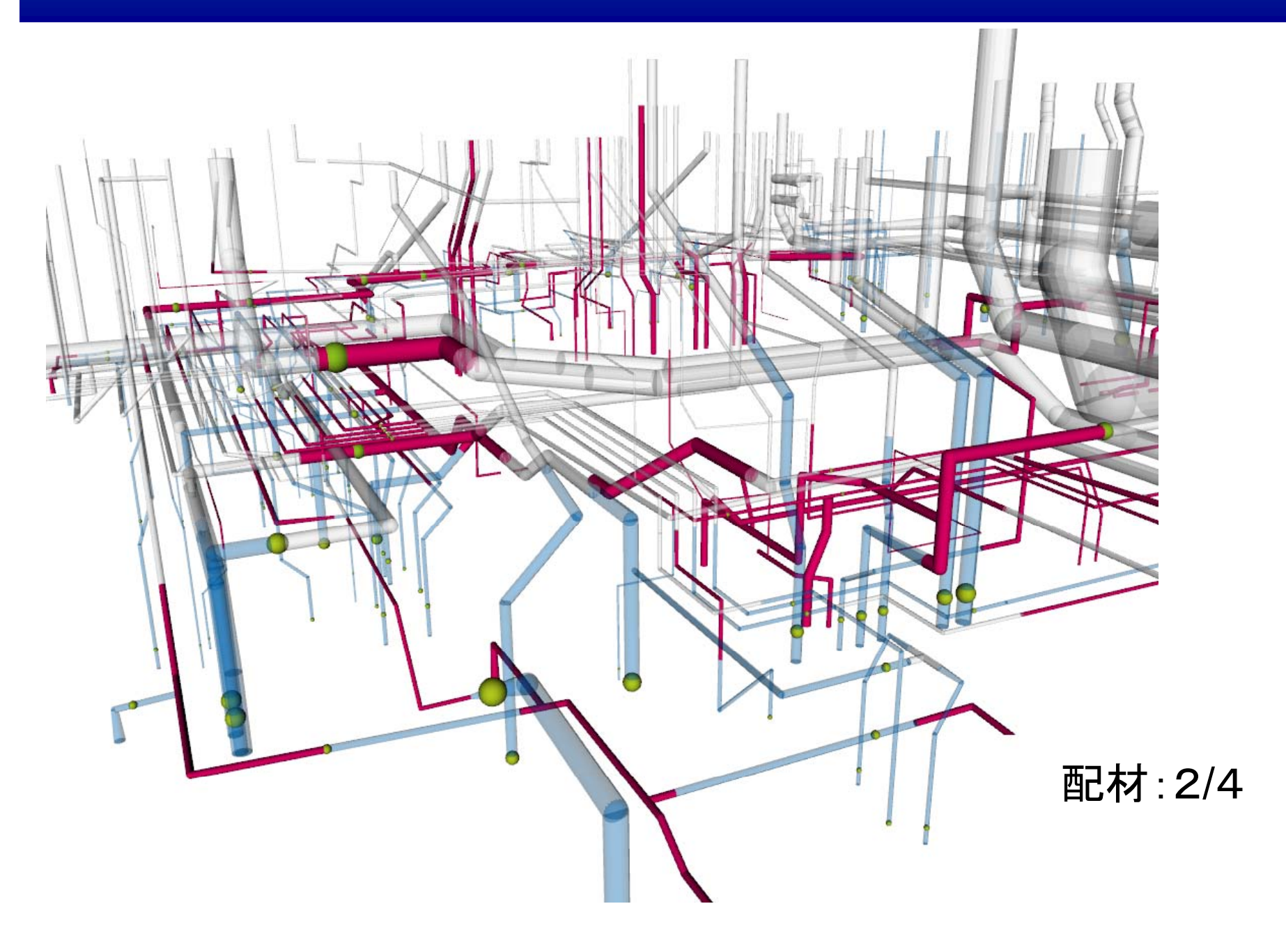

# モデル船A ・拡大図

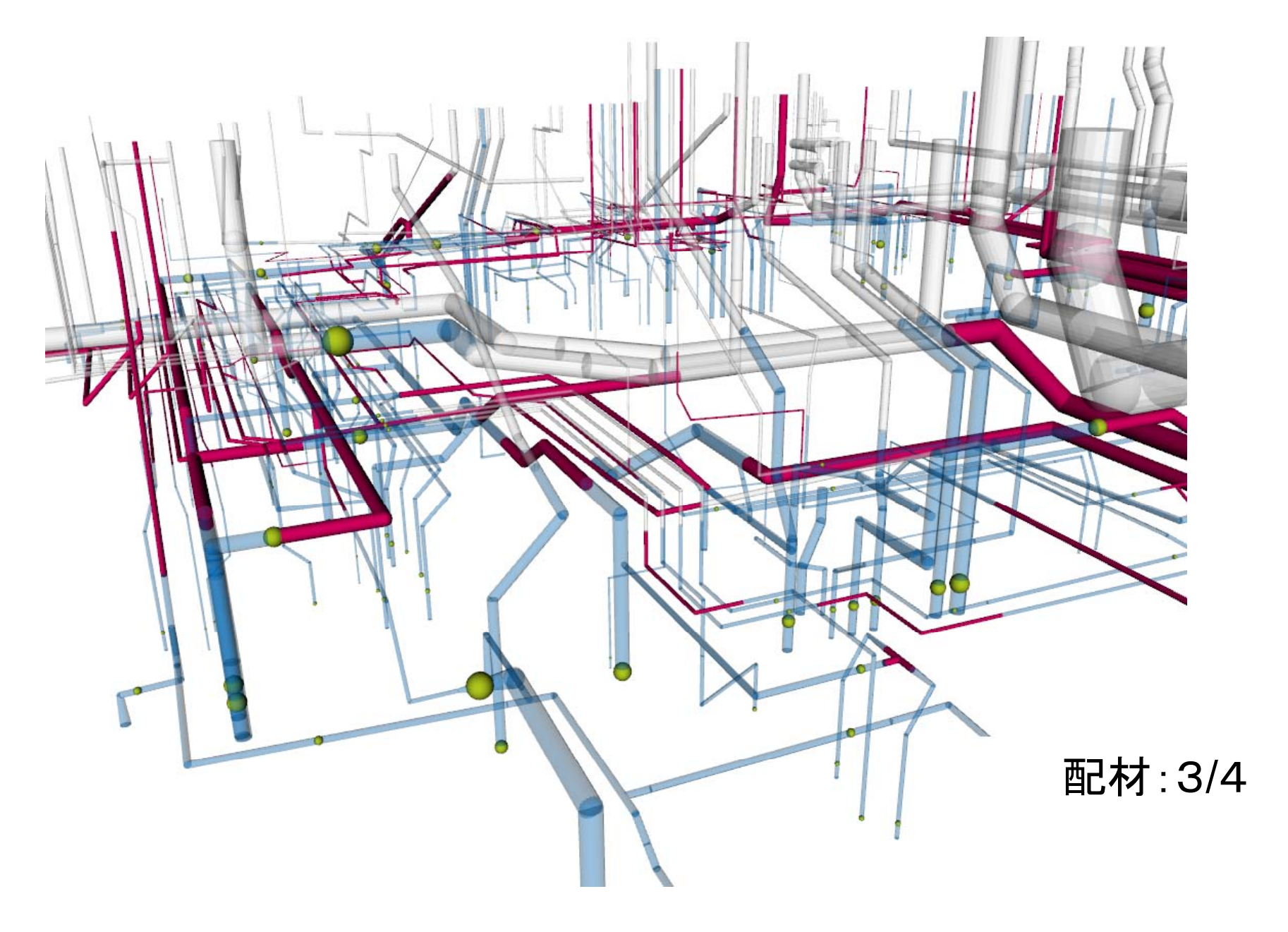

#### H. モデル船A ・拡大図

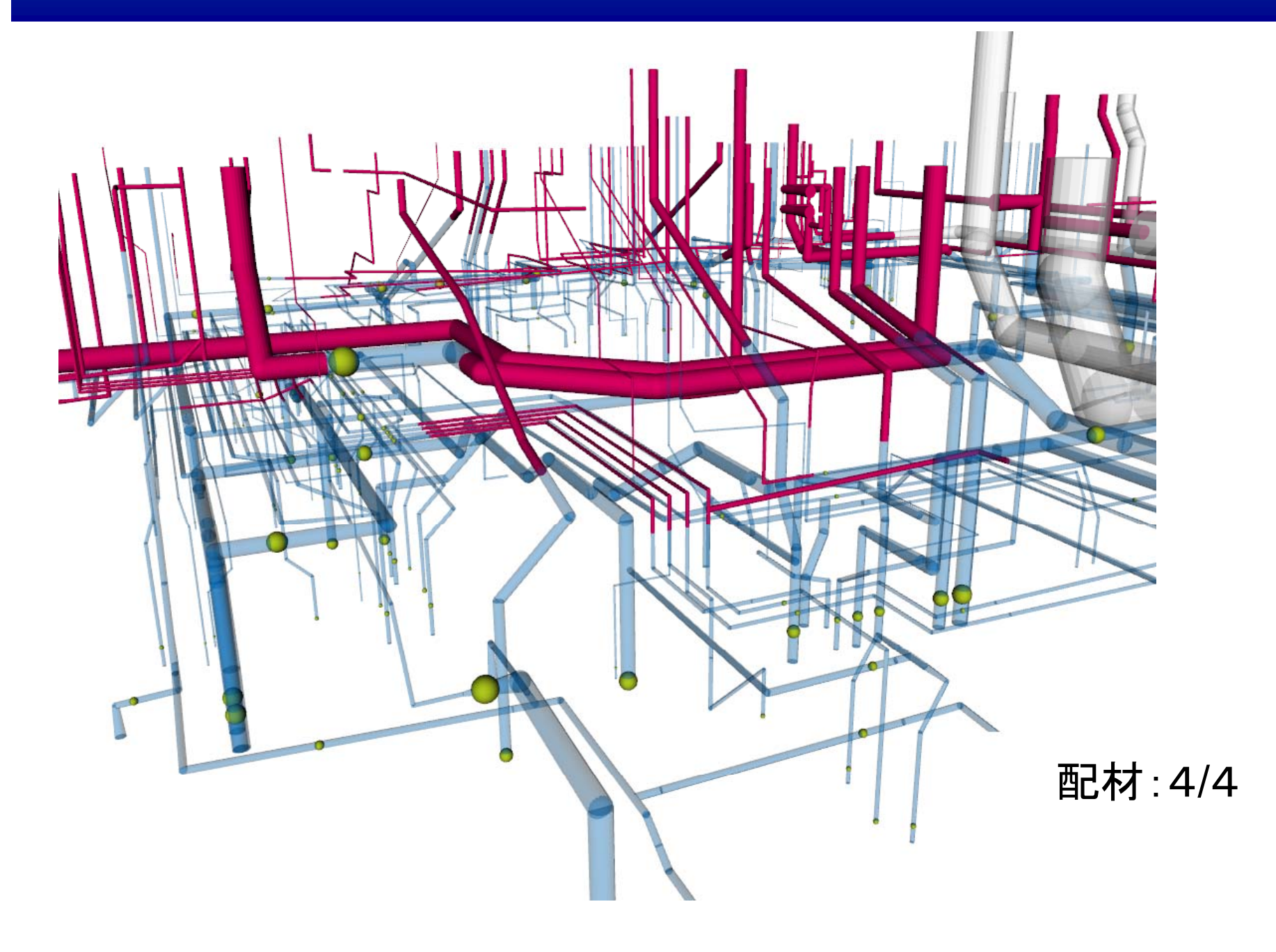

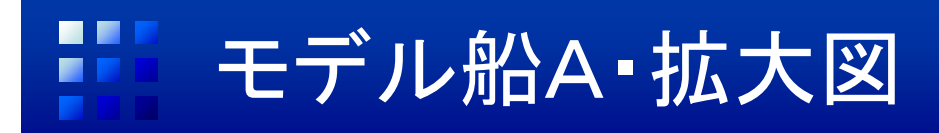

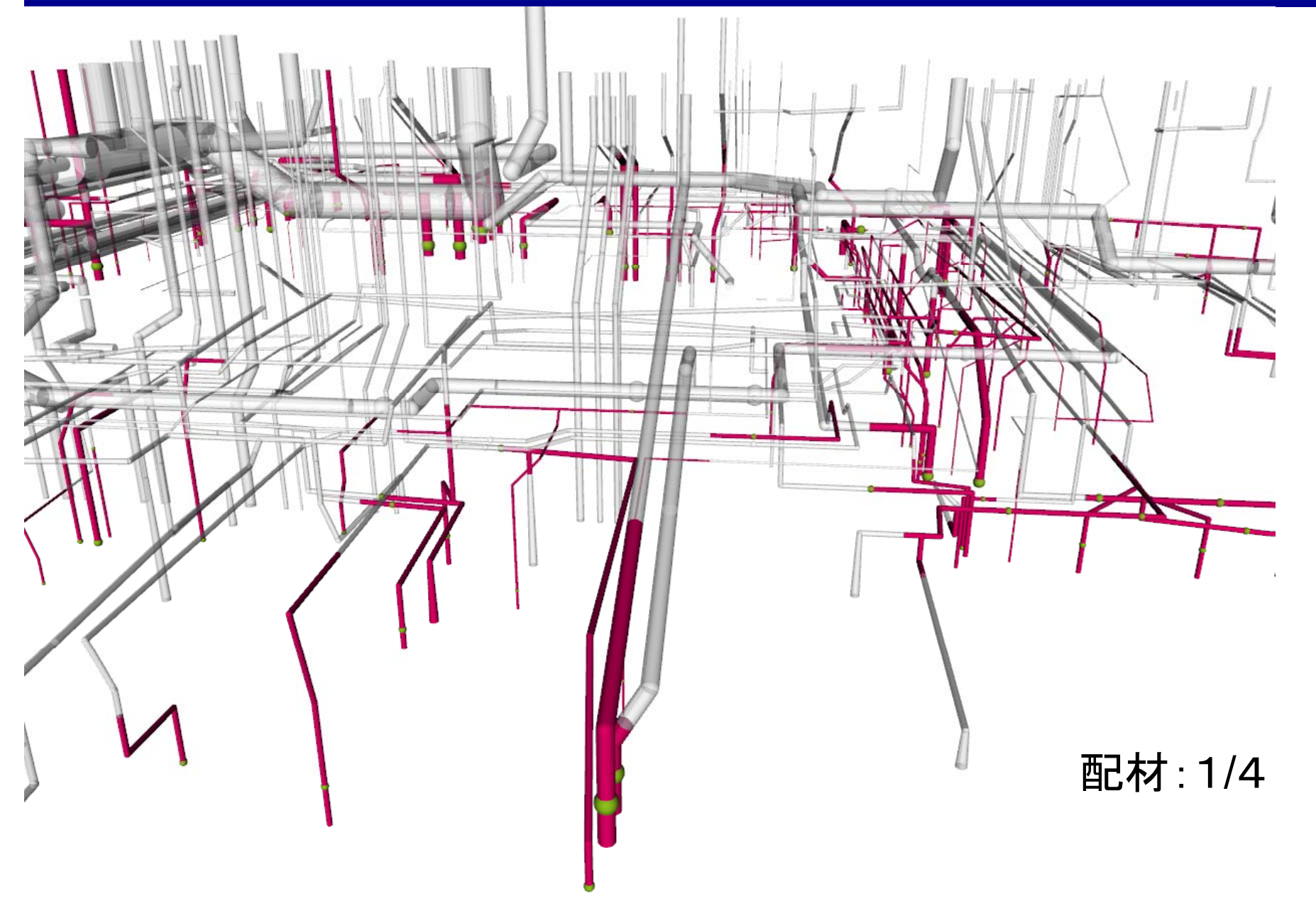

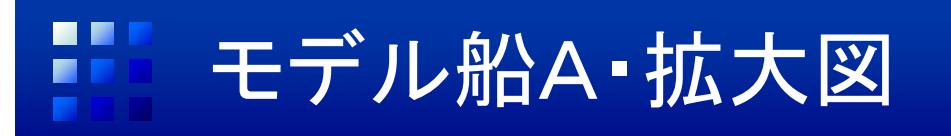

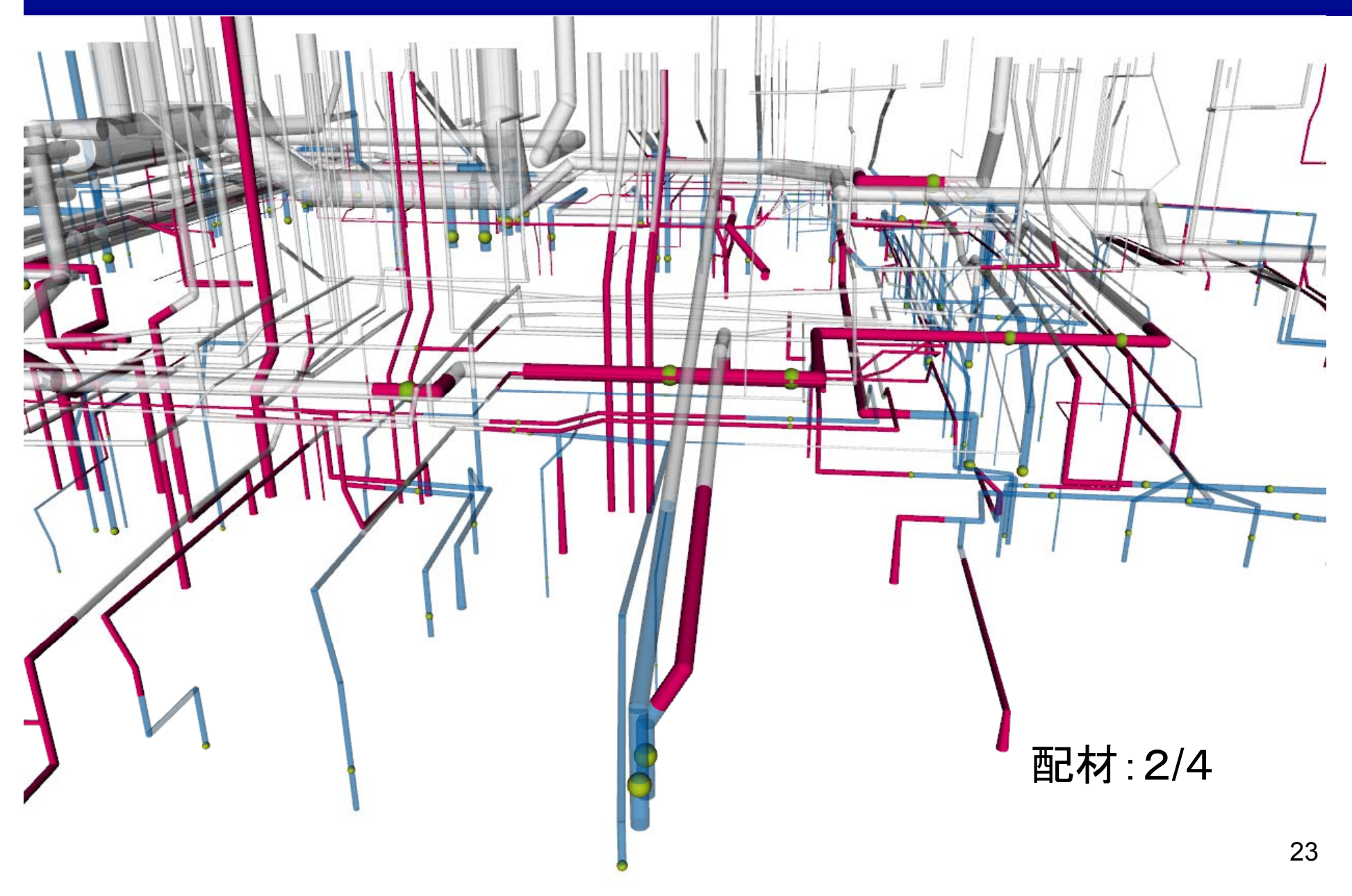

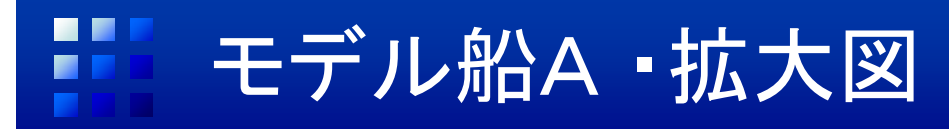

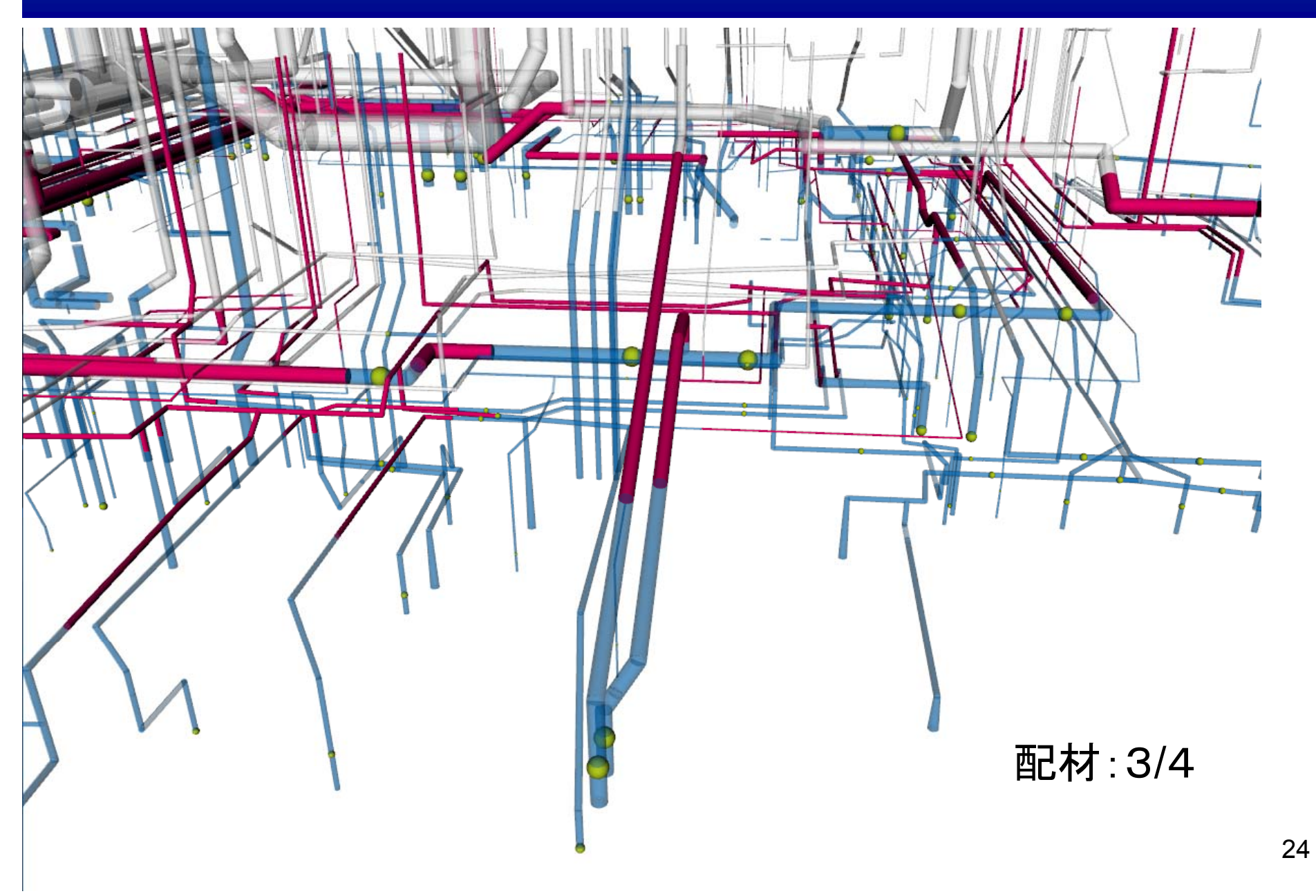

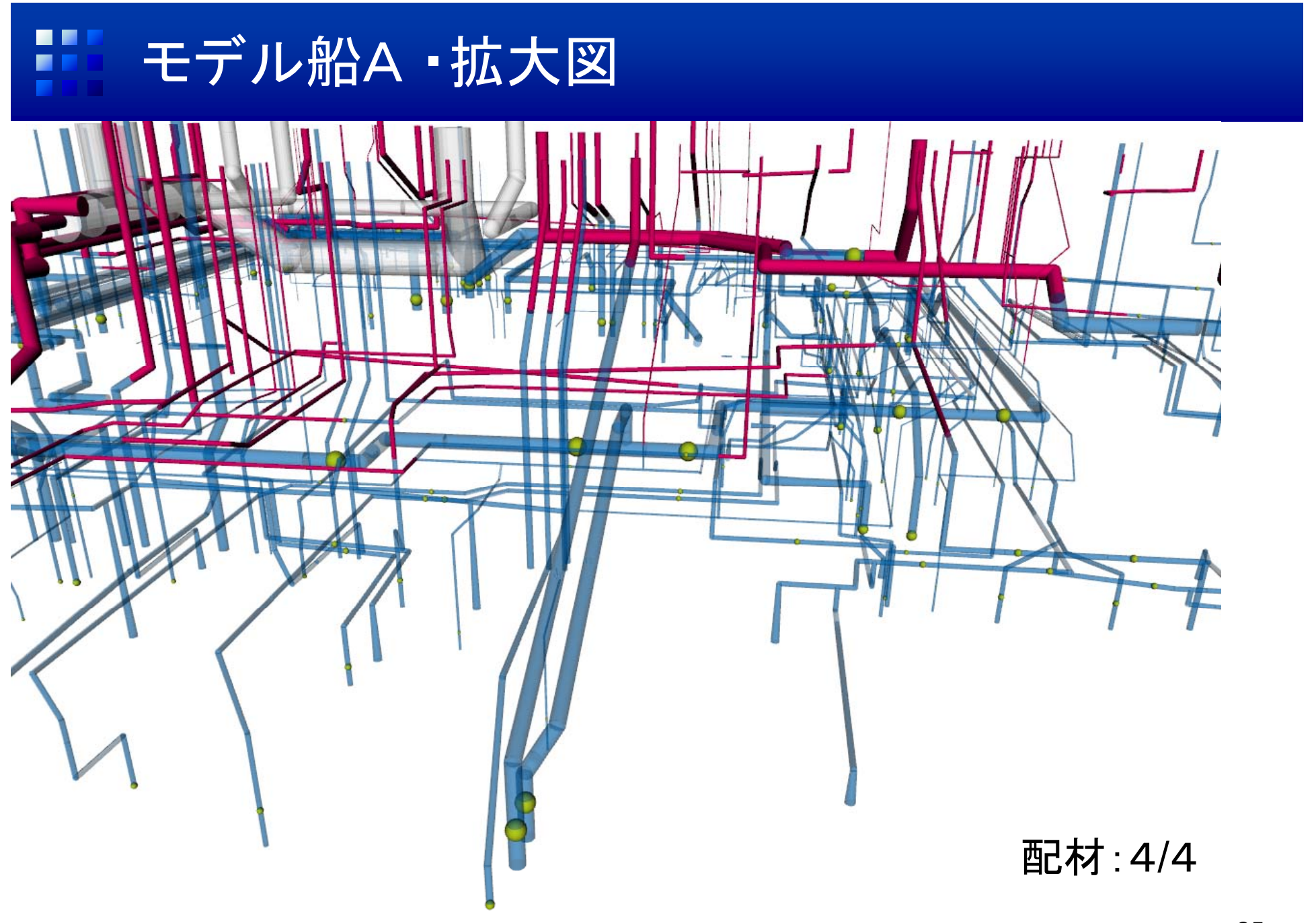

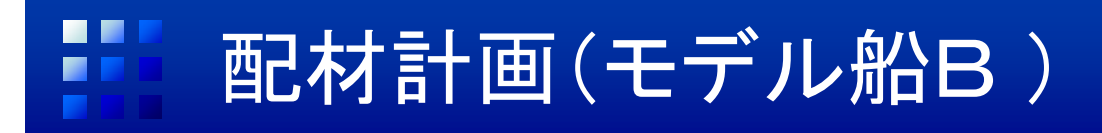

• 配材:1/4

赤:この配材に含まれるパイプ 透明:後の配材に含まれるパイプ 緑の球:貫通位置

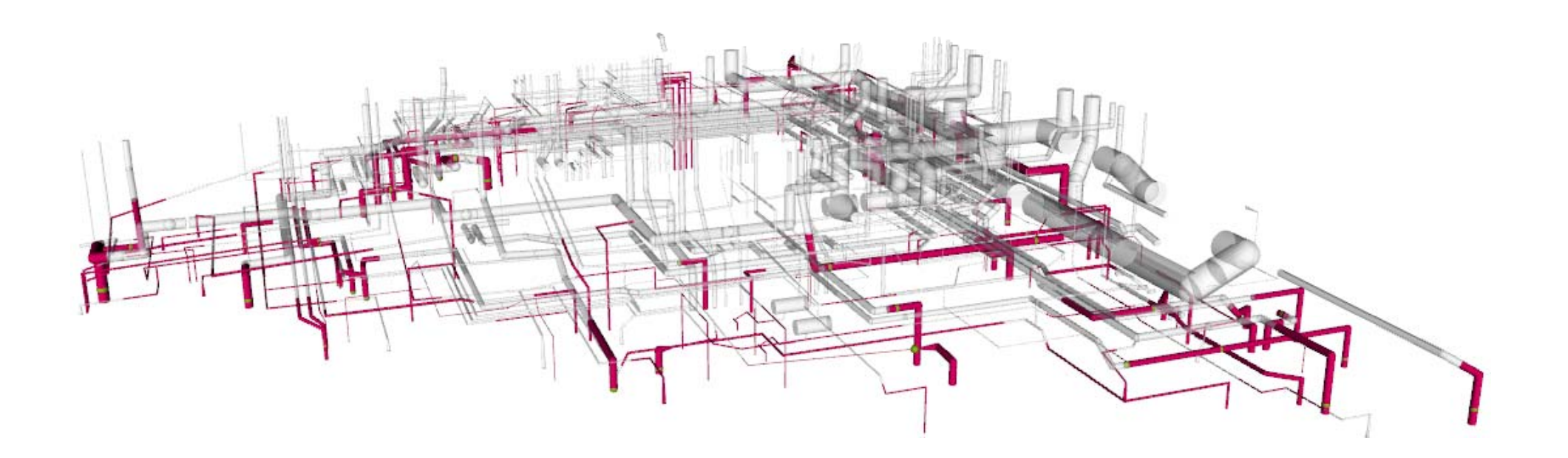

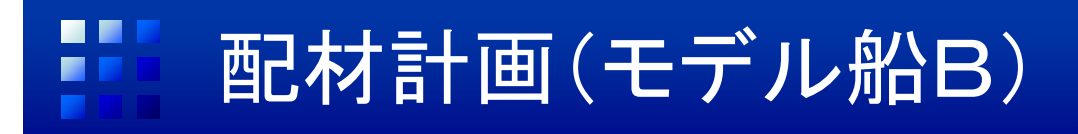

• 配材:2/4

赤:この配材に含まれるパイプ 青:前の配材に含まれるパイプ 透明:後の配材に含まれるパイプ 緑の球:貫通位置

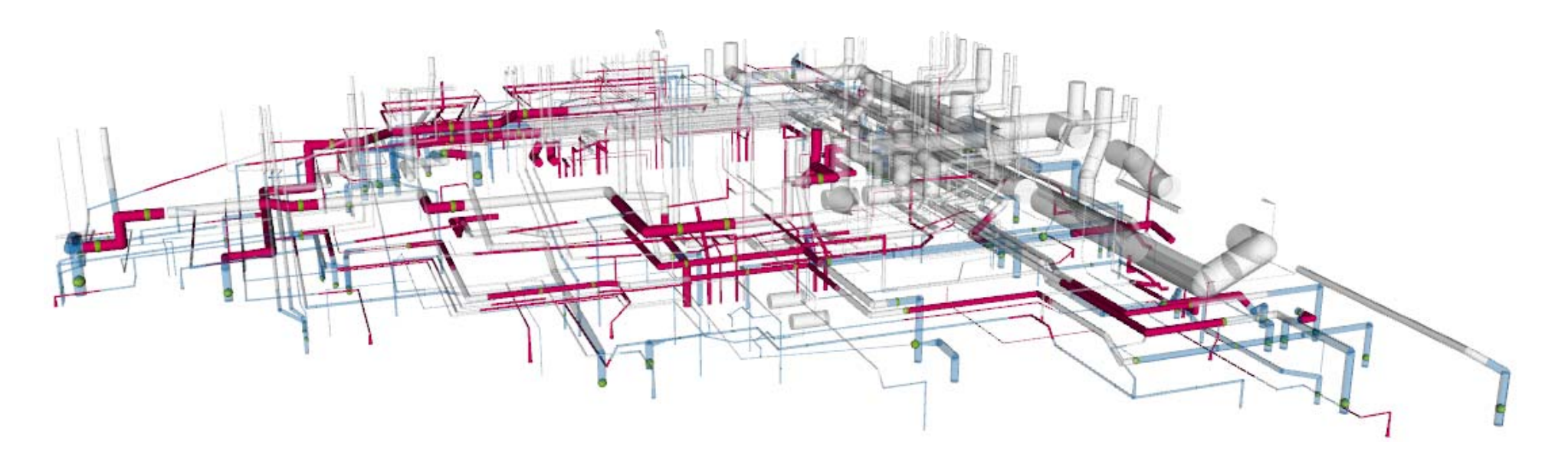

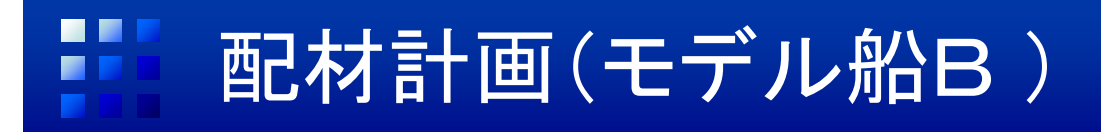

• 配材:3/4

赤:この配材に含まれるパイプ 青:前の配材に含まれるパイプ 透明:後の配材に含まれるパイプ 緑の球:貫通位置

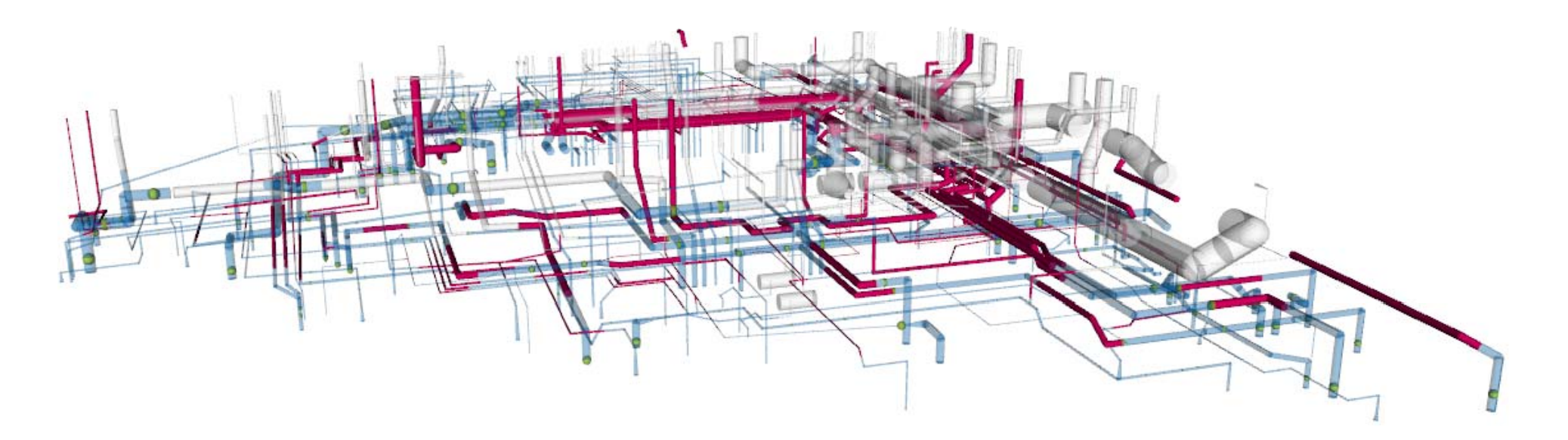

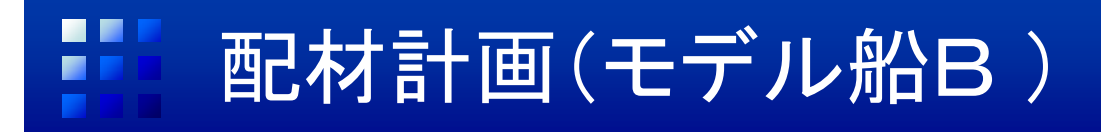

• 配材:4/4

赤:この配材に含まれるパイプ 青:前の配材に含まれるパイプ 透明:後の配材に含まれるパイプ 緑の球:貫通位置

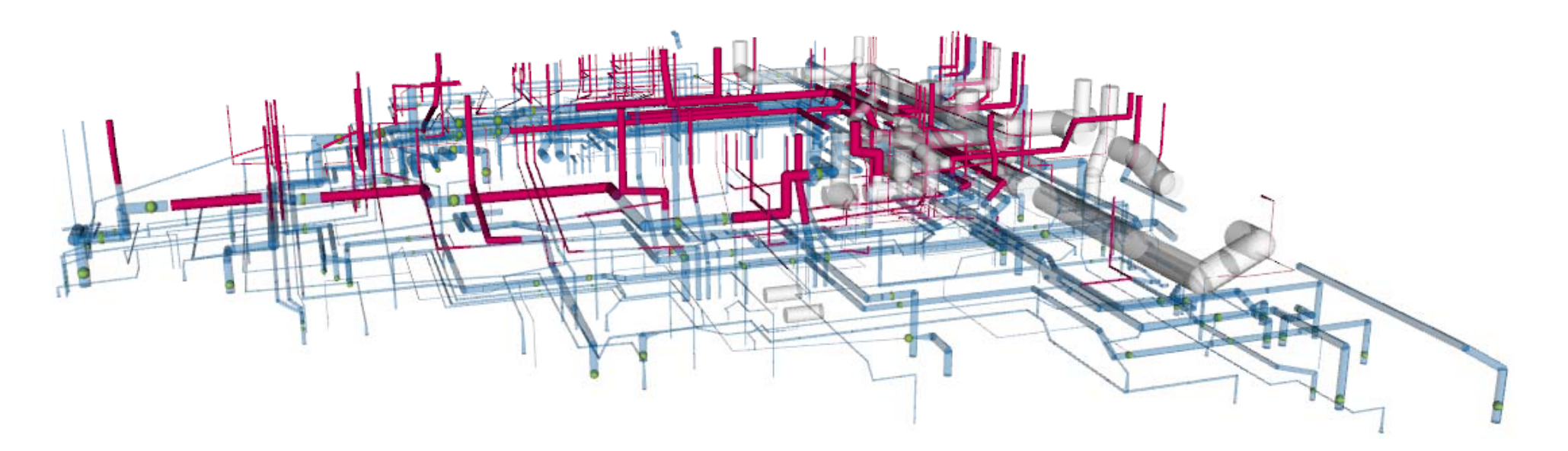

#### m 配材計画(モデル船B)

• 呼径250mm以上

赤:この配材に含まれるパイプ 青:前の配材に含まれるパイプ 緑の球:貫通位置

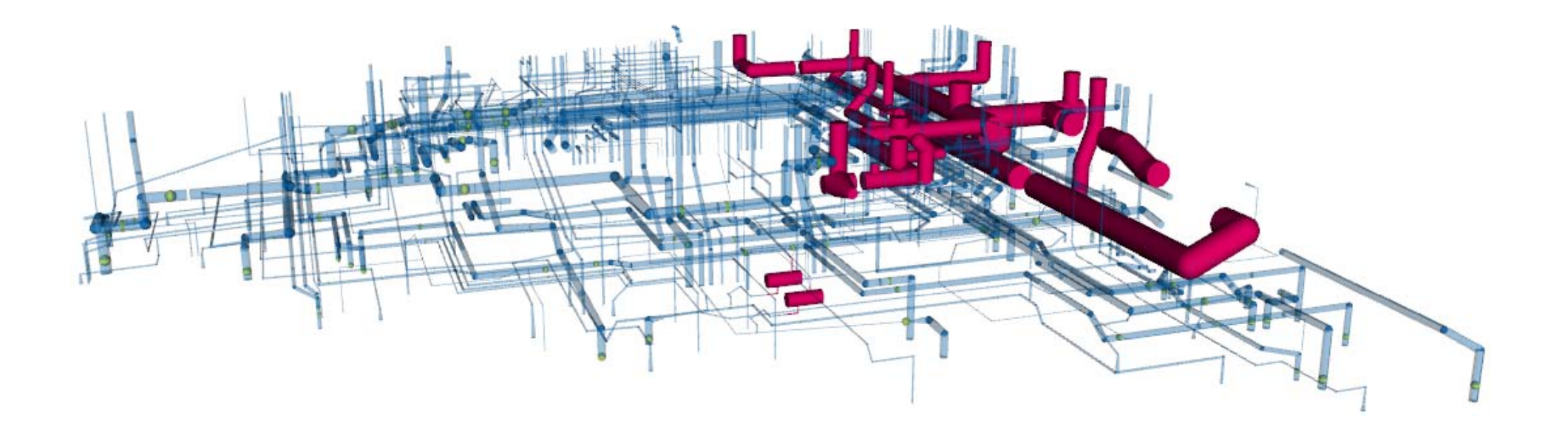

# 研究の評価

- パイプのテキストデータを読み込む
- 取り付け順序に従ってソート
- •• 1/4ずつ表示するX3Dファイルの生成

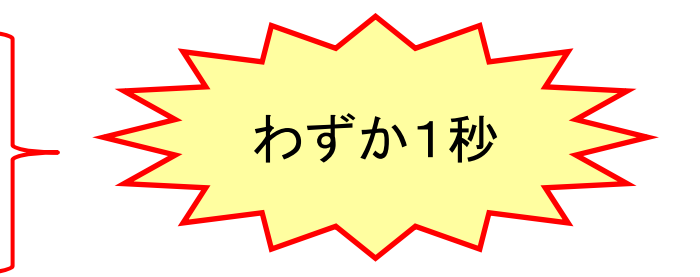

- ♦ 結果を造船所の現場担当者の方に見て頂いた
- かなり実用レベル
- •無料で使えるツール
- •「実際に使って効果を確認してみよう」との評価

・Javaがインストールされていない環境でも実行可能なexeファイル ・出力ファイルをMATESに取り込んで使用

#### **R 8** 考察1.取り付け順序の問題

#### 配材2/4における取り付け図

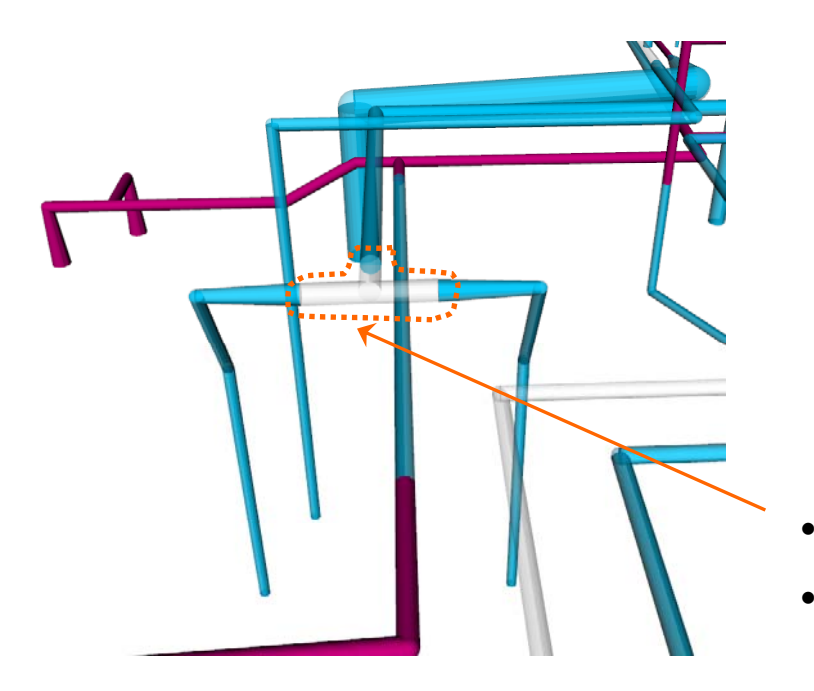

青:配材1/4に含まれるパイプ 赤:配材2/4に含まれるパイプ 透明:配材3/4以降に含まれるパイプ

- このパイプ1本だけが配材3/4に含まれる
- •実際の現場では続けて一気に取り付けたい
- $\bullet$  残り1本といった場合は、一気に取り付ける ようなソートにする必要がある

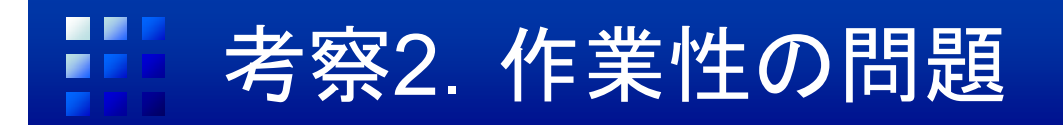

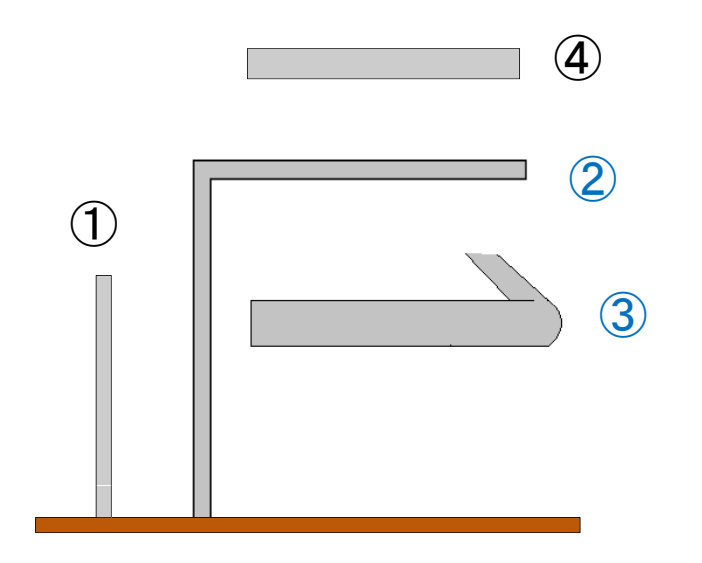

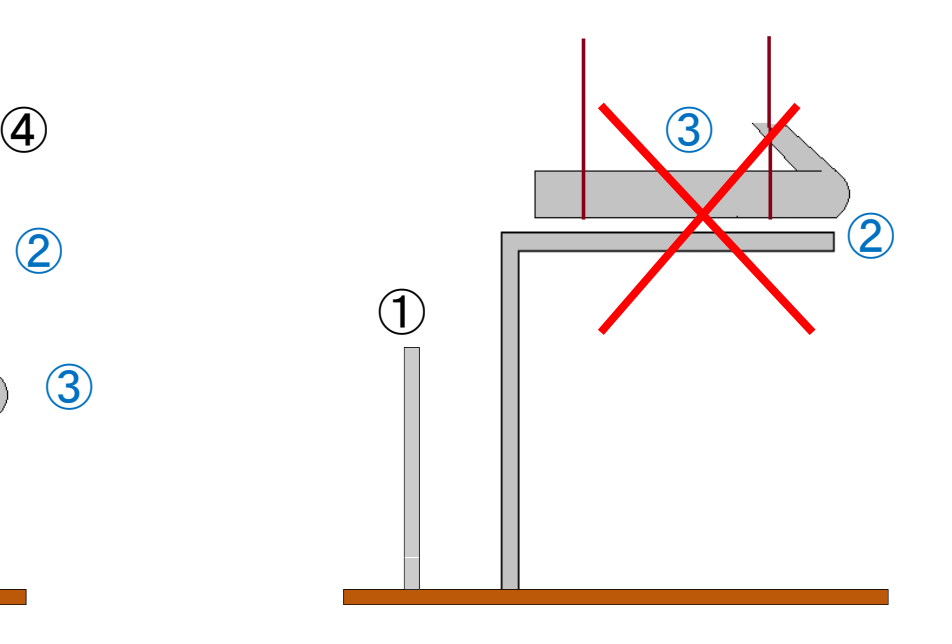

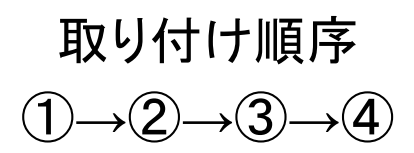

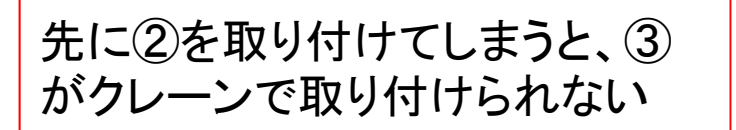

33

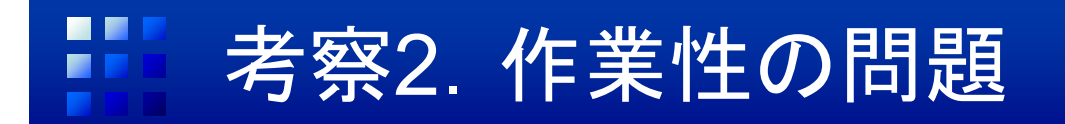

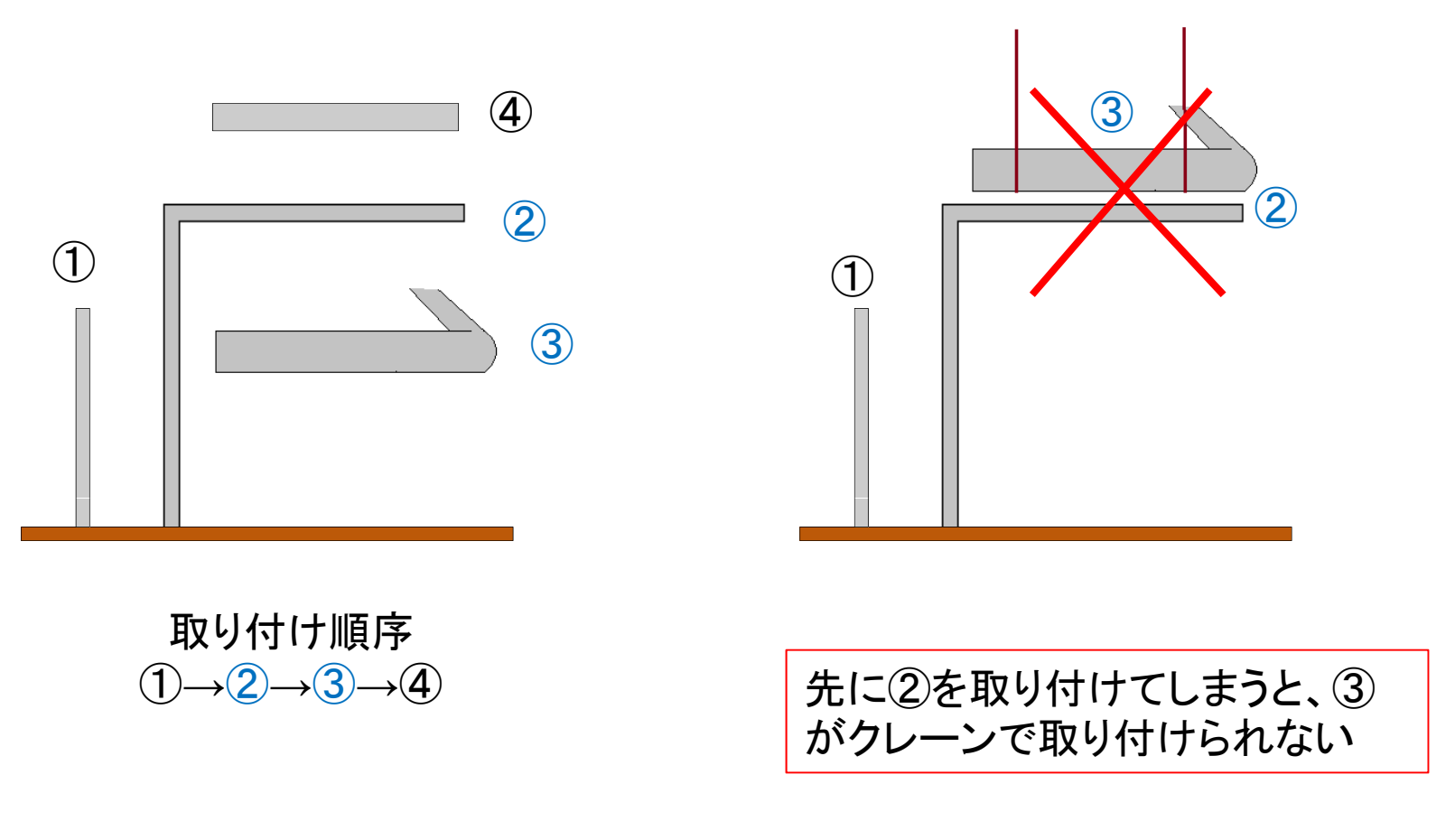

現場で②と③の取り付け順序を変更できるようにしたい

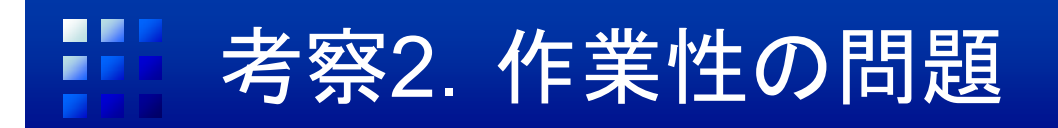

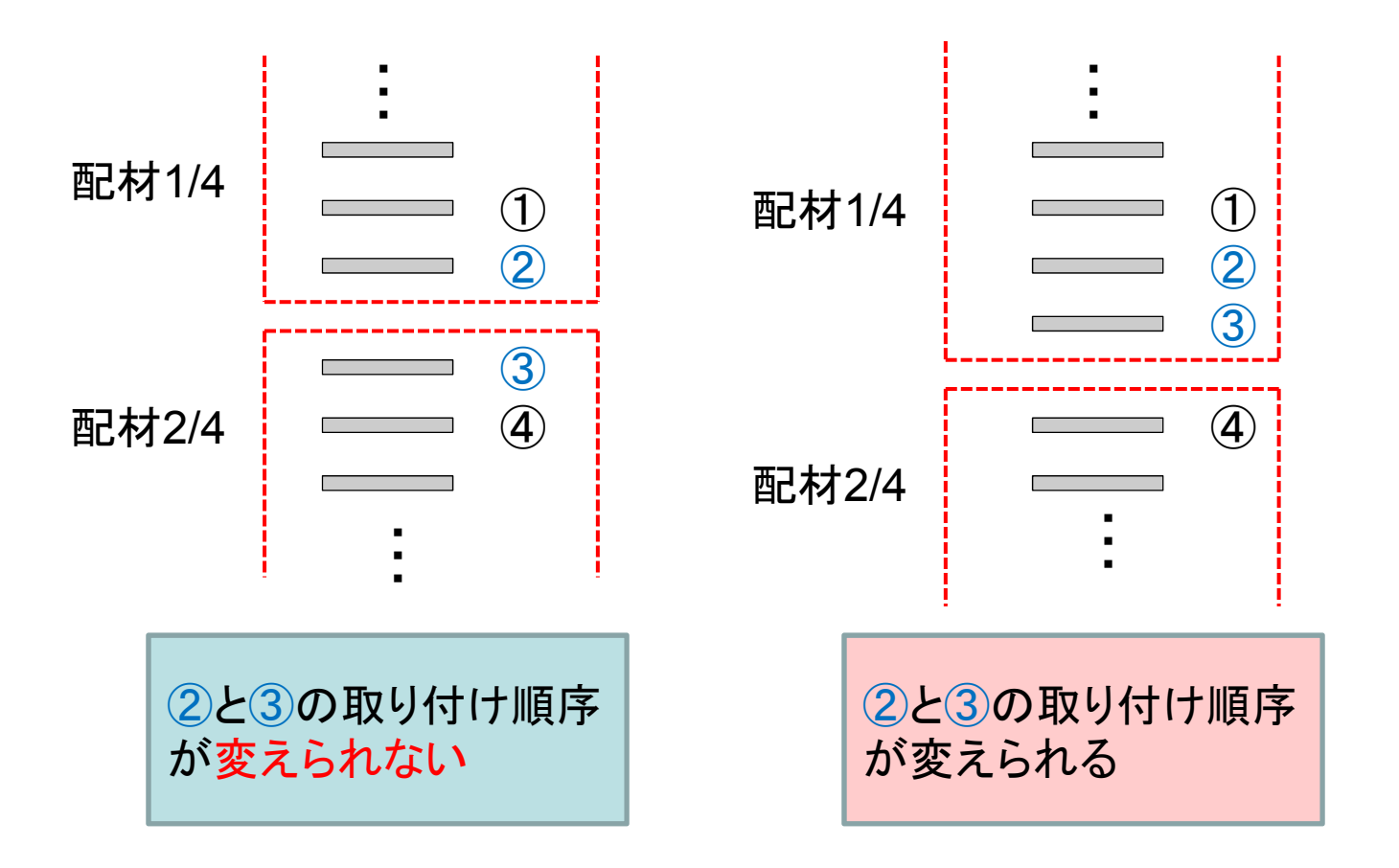

- • 後からでは取り付けづらいパイプは、邪魔になっているパイプと同じ配材グルー プに含まれるようにしなければならない
- •作業性の評価 が必要

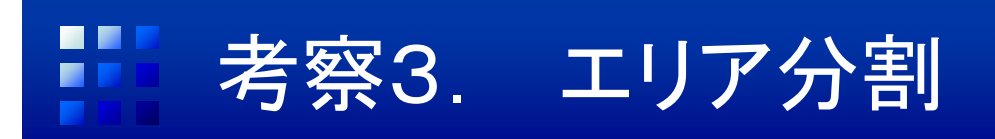

• エンジンルームデッキ裏を4~6分割して、1エリアに作業者1人を割り当 てて、並列に作業を行う

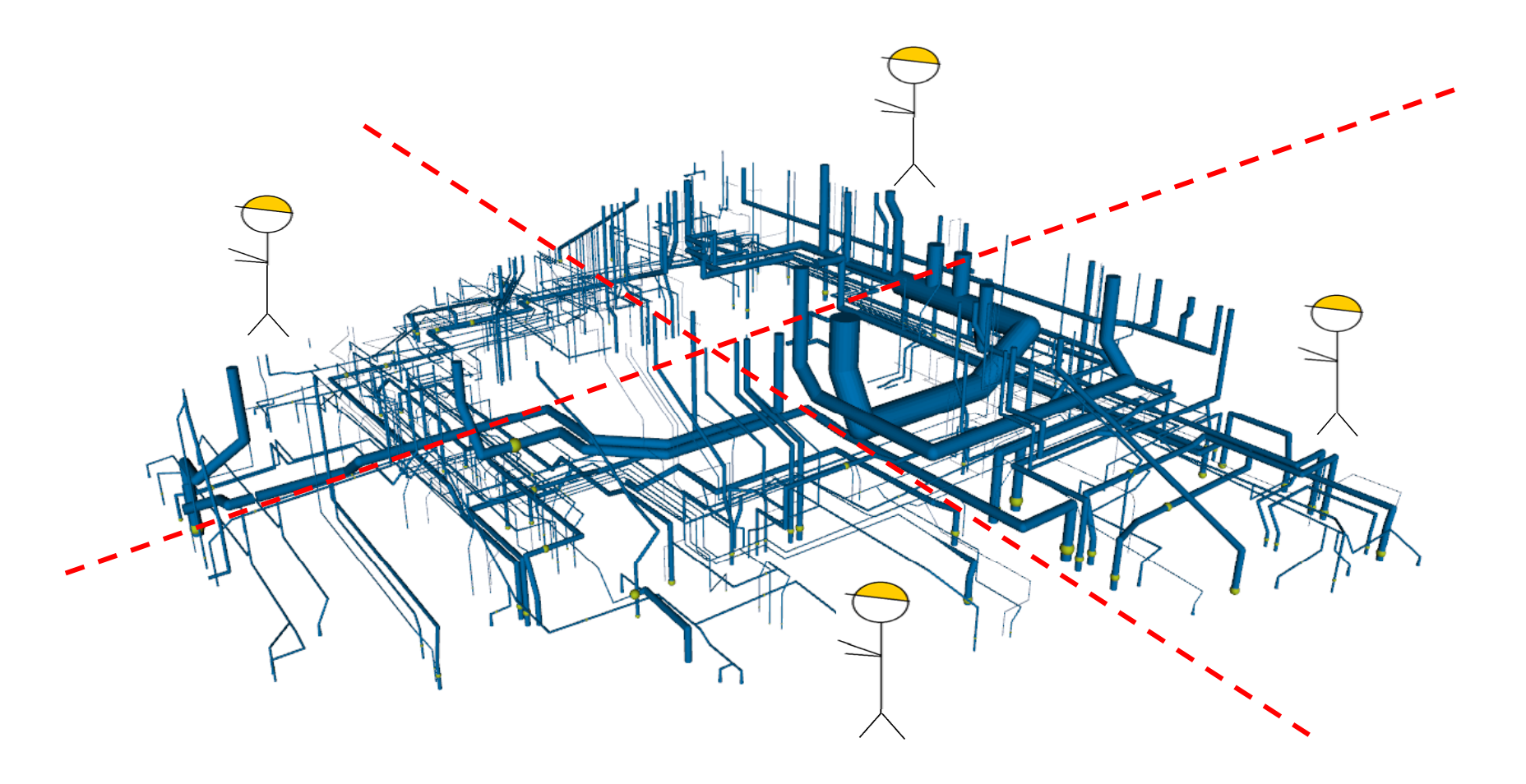

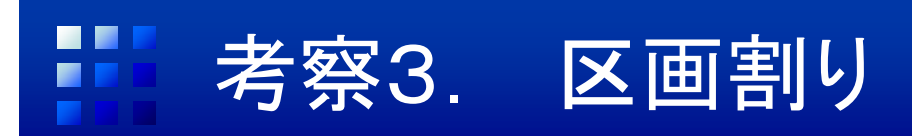

- 分割位置は隔壁の位置等で決まる 船ごとに異なる
- ユーザーの選択で分割数・分割位置を指定できるように

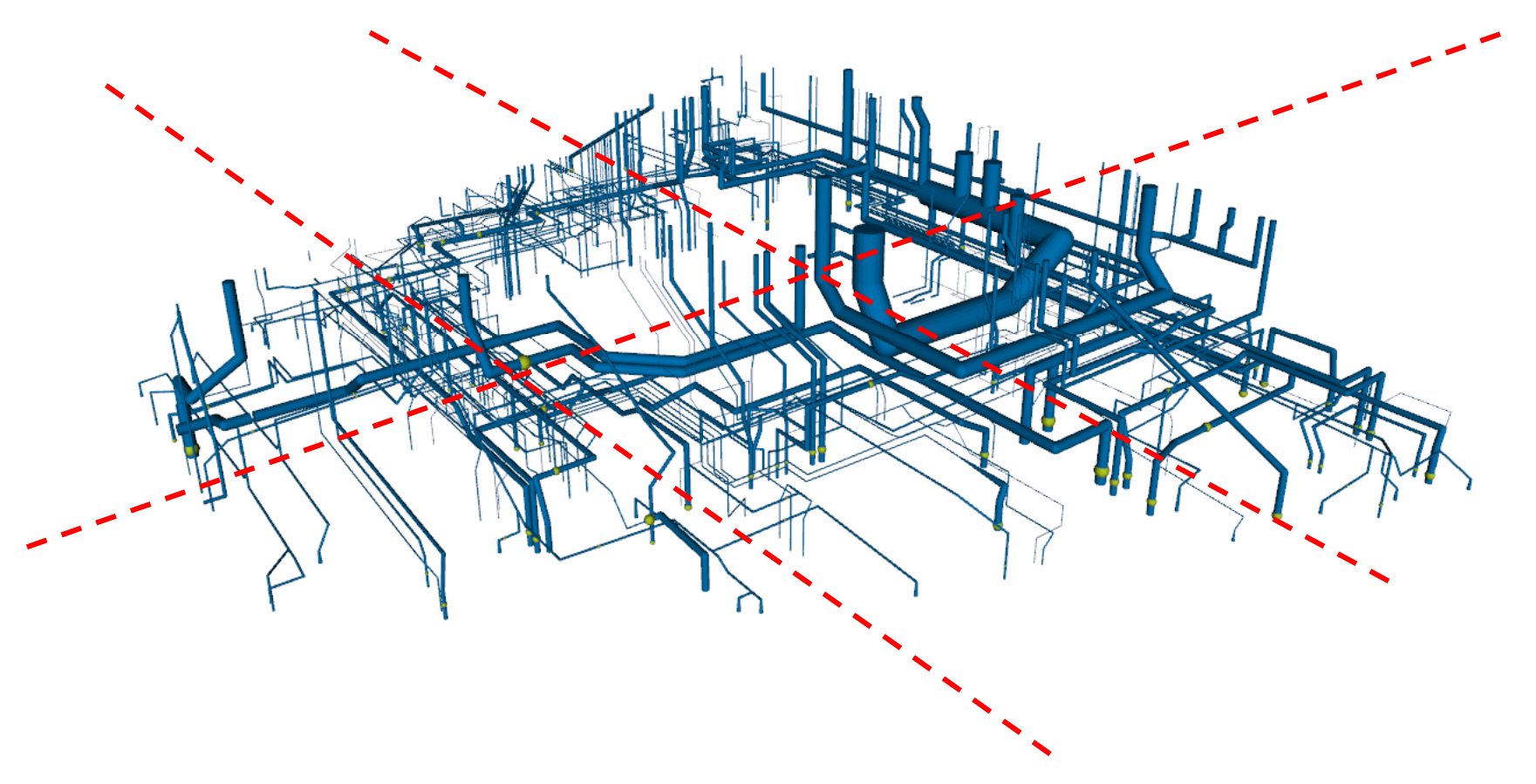

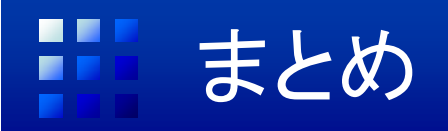

### 本研究の成果

- ・現場の取り付け順序にしたがって、順序を自動生成 ・配材を4等分し、X3Dを使ってその様子を3D表示
- 一度に1000本近く配材されていたものを、1/4ずつ 配材されるように減らす

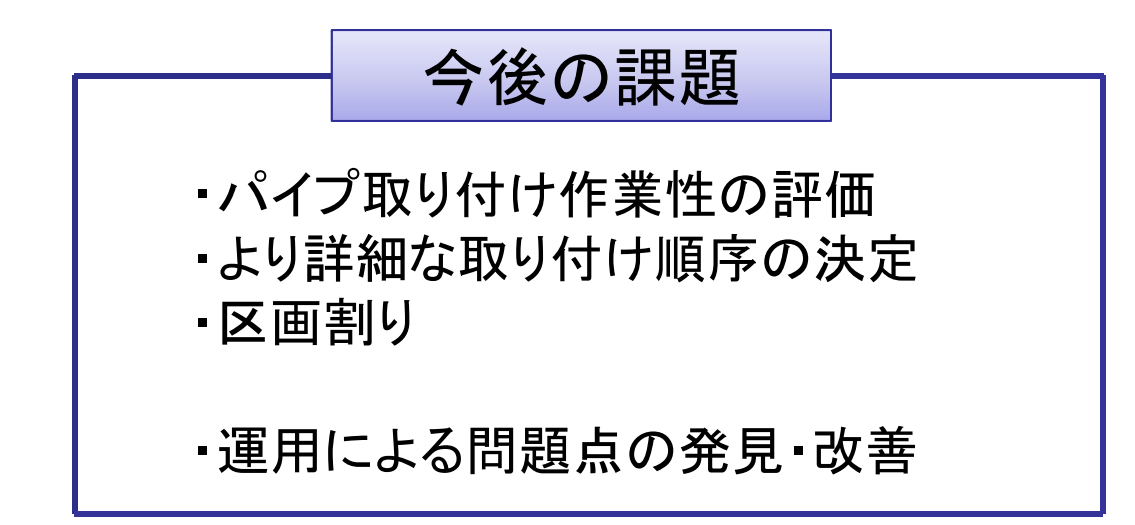